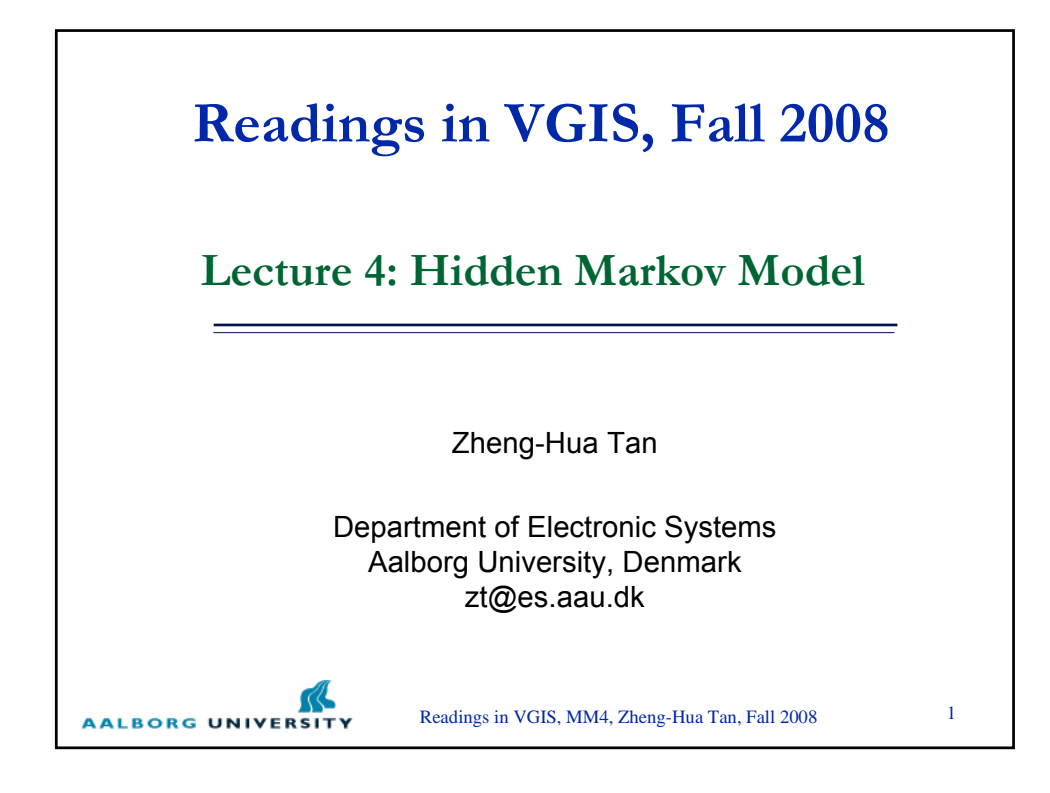

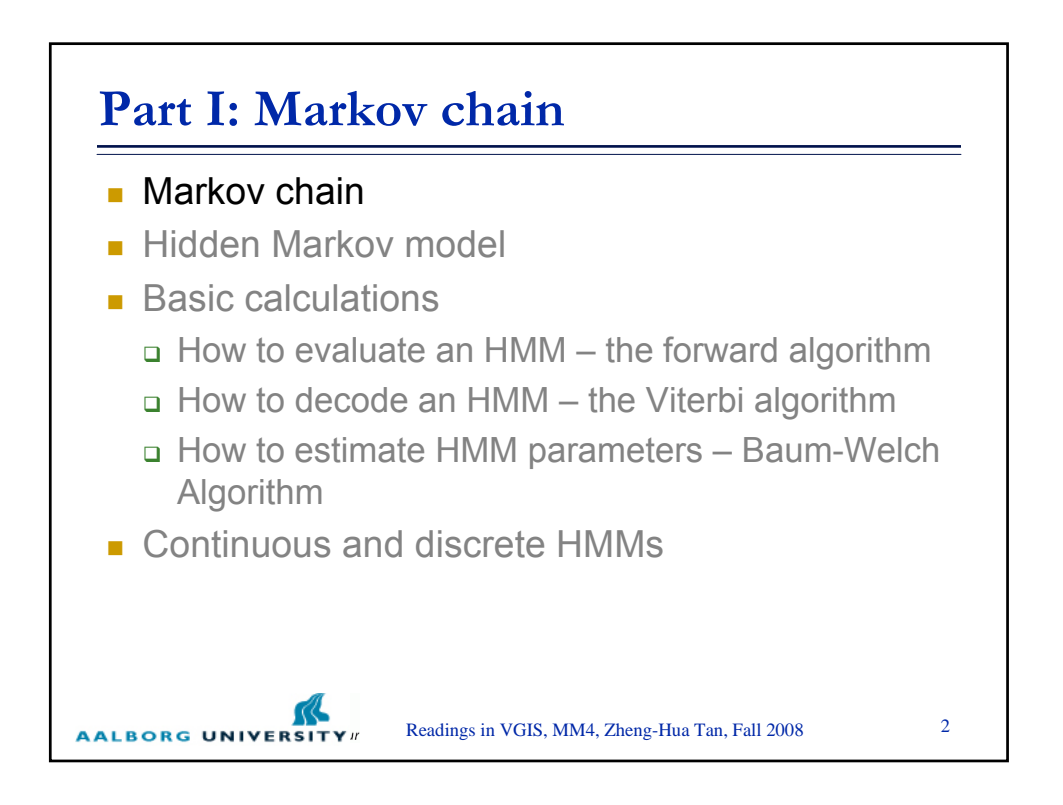

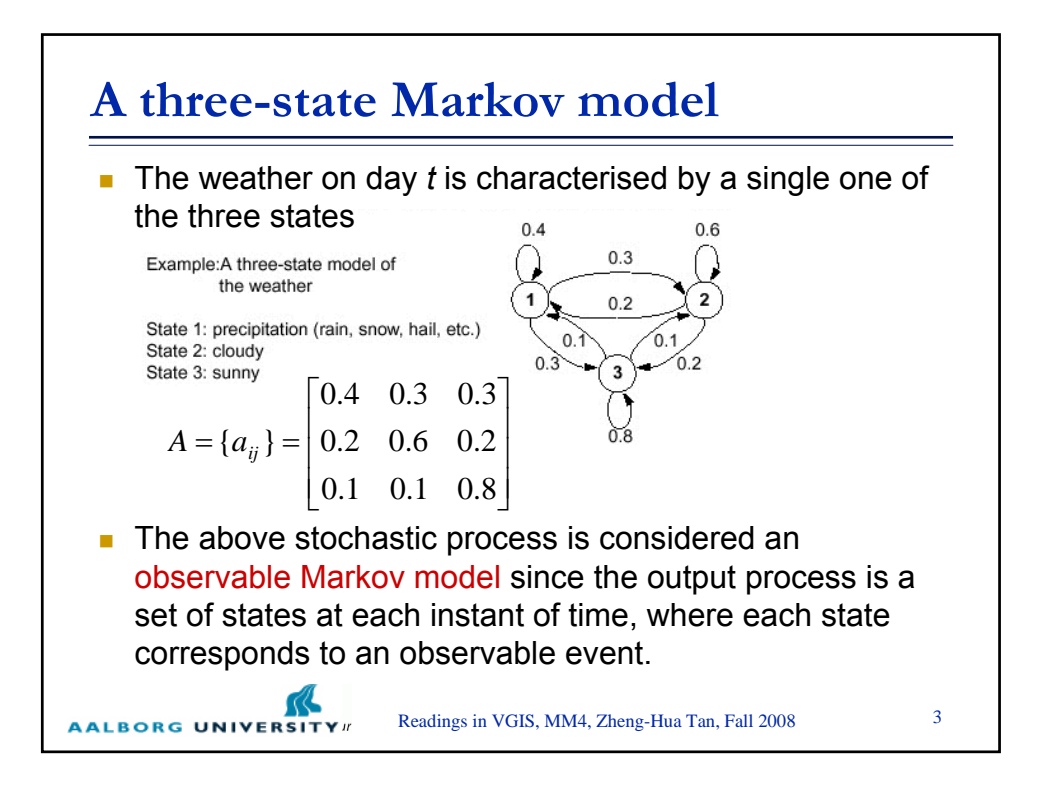

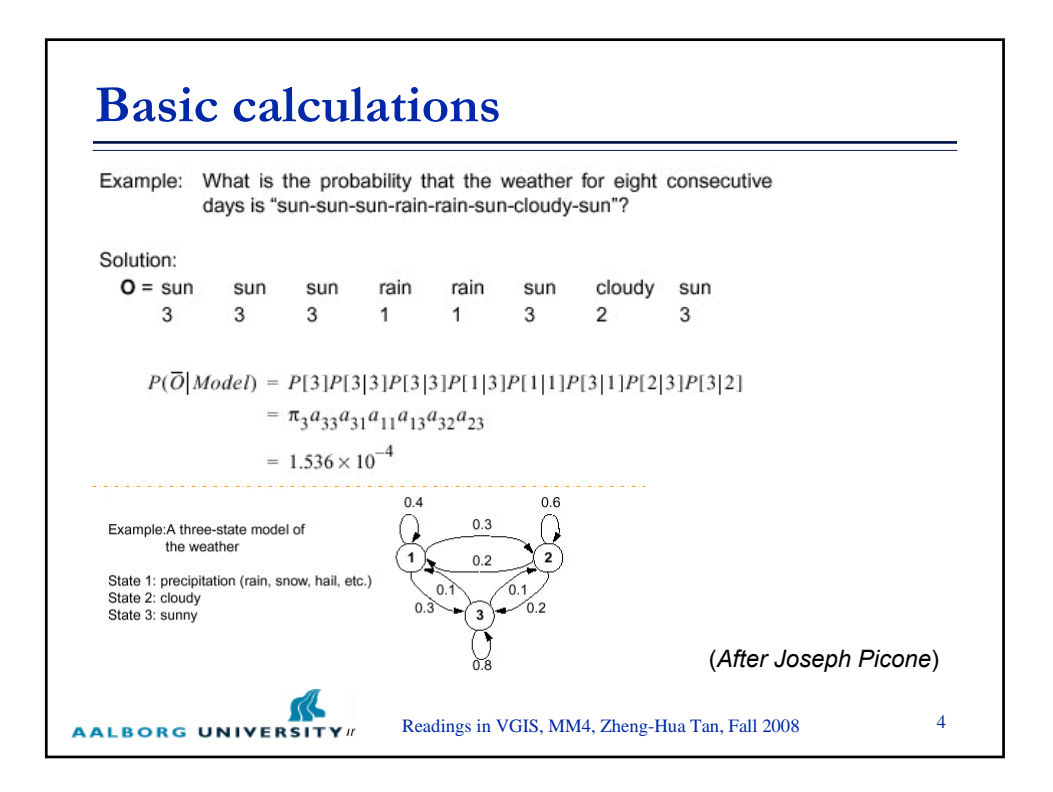

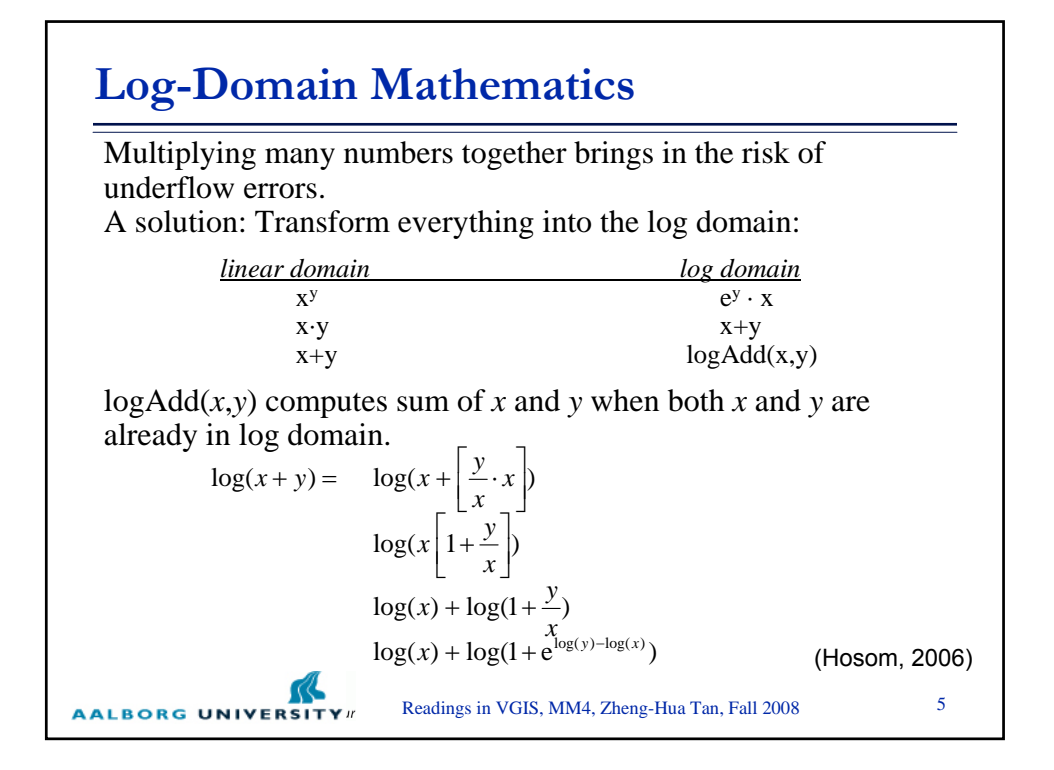

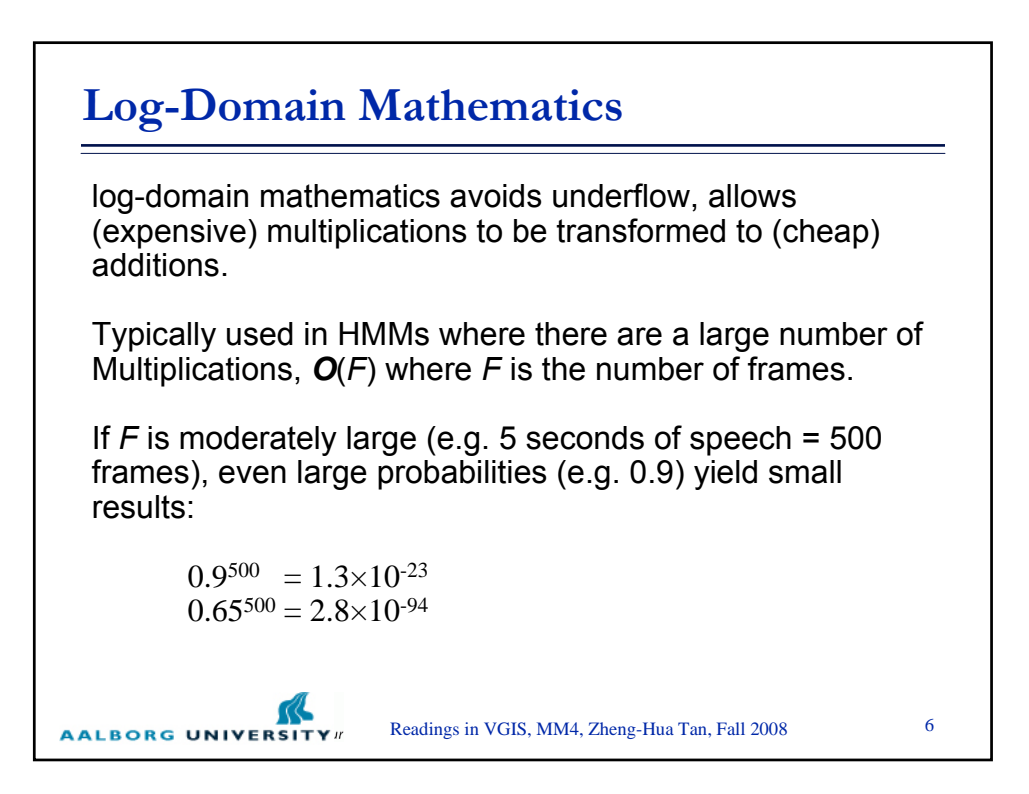

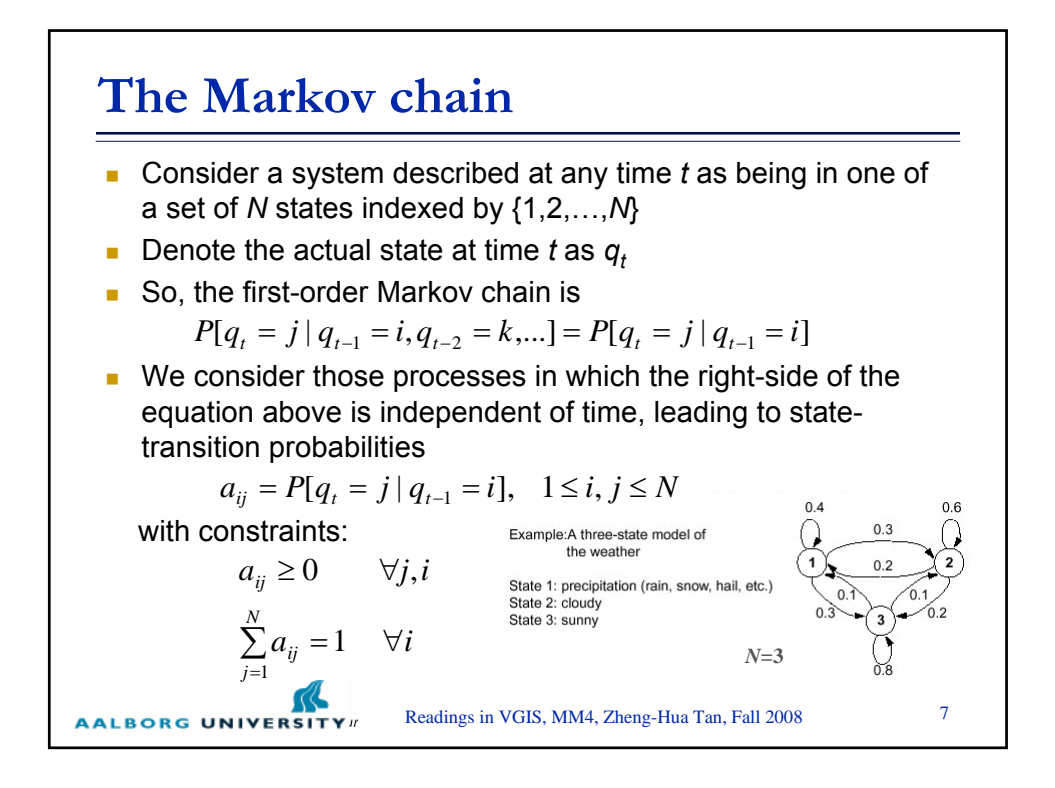

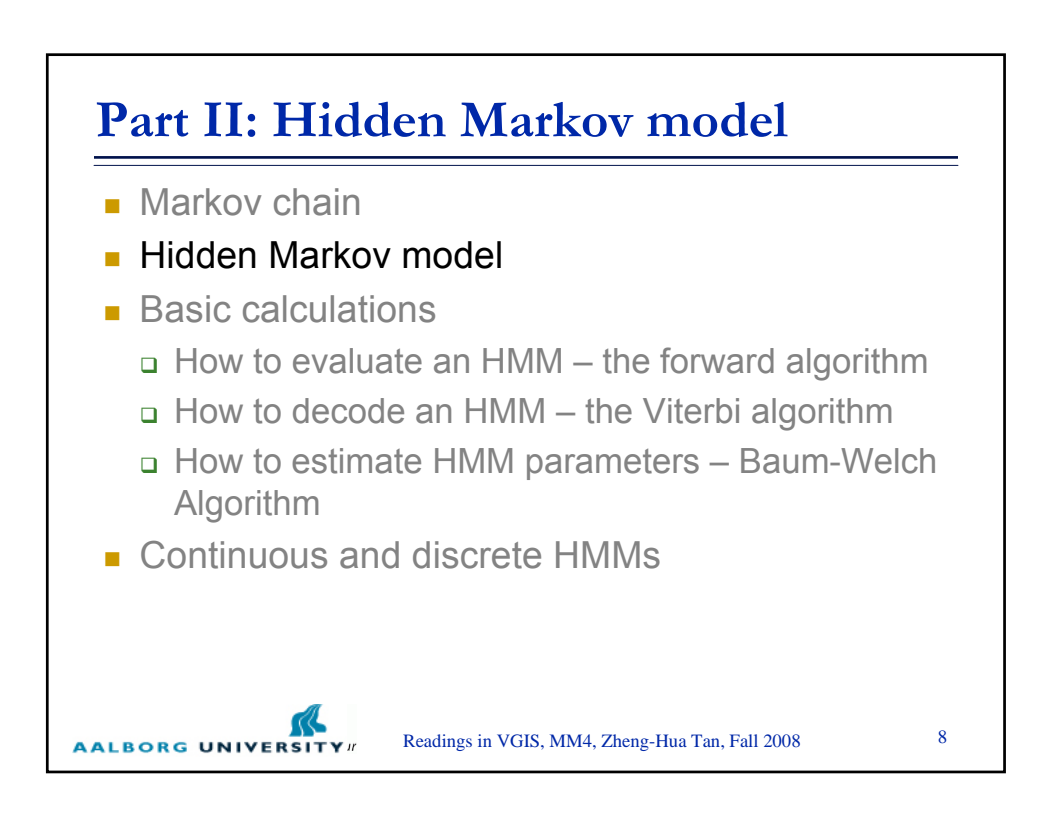

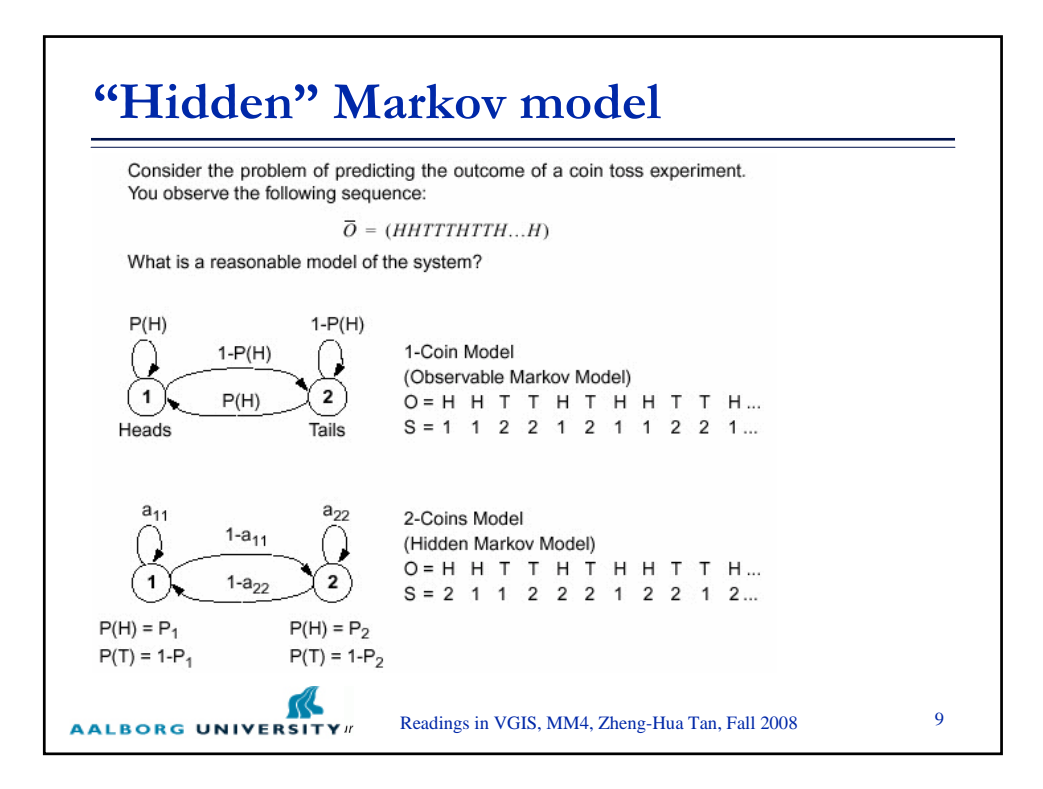

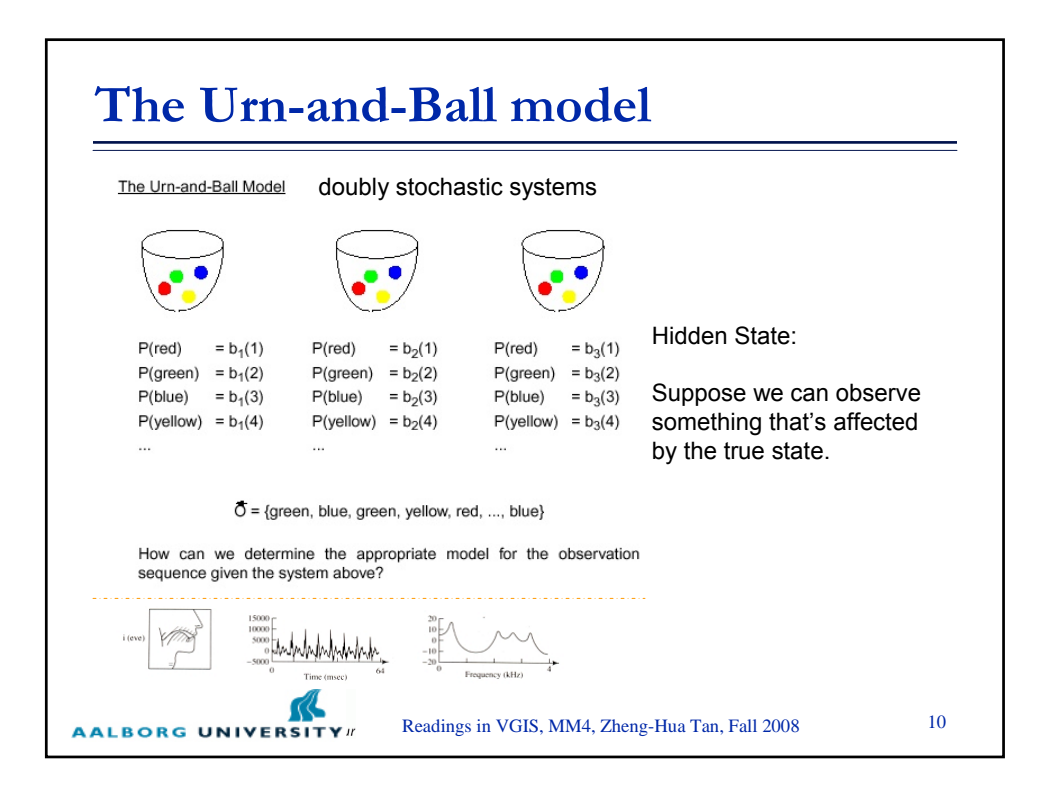

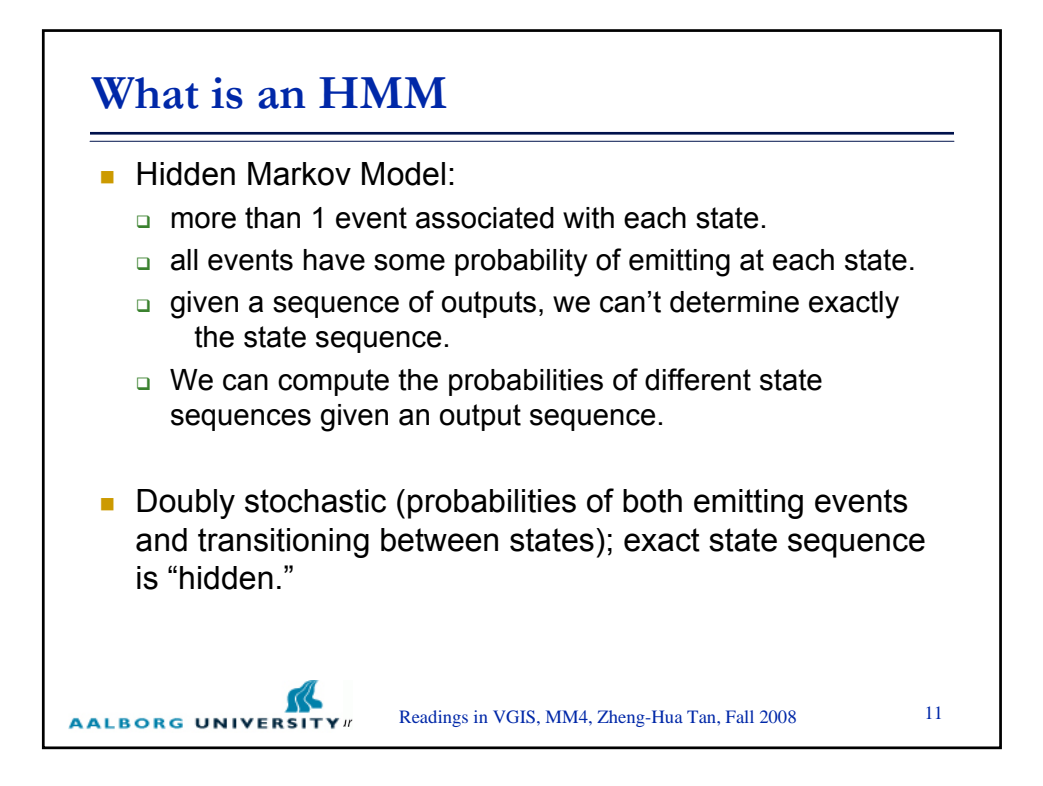

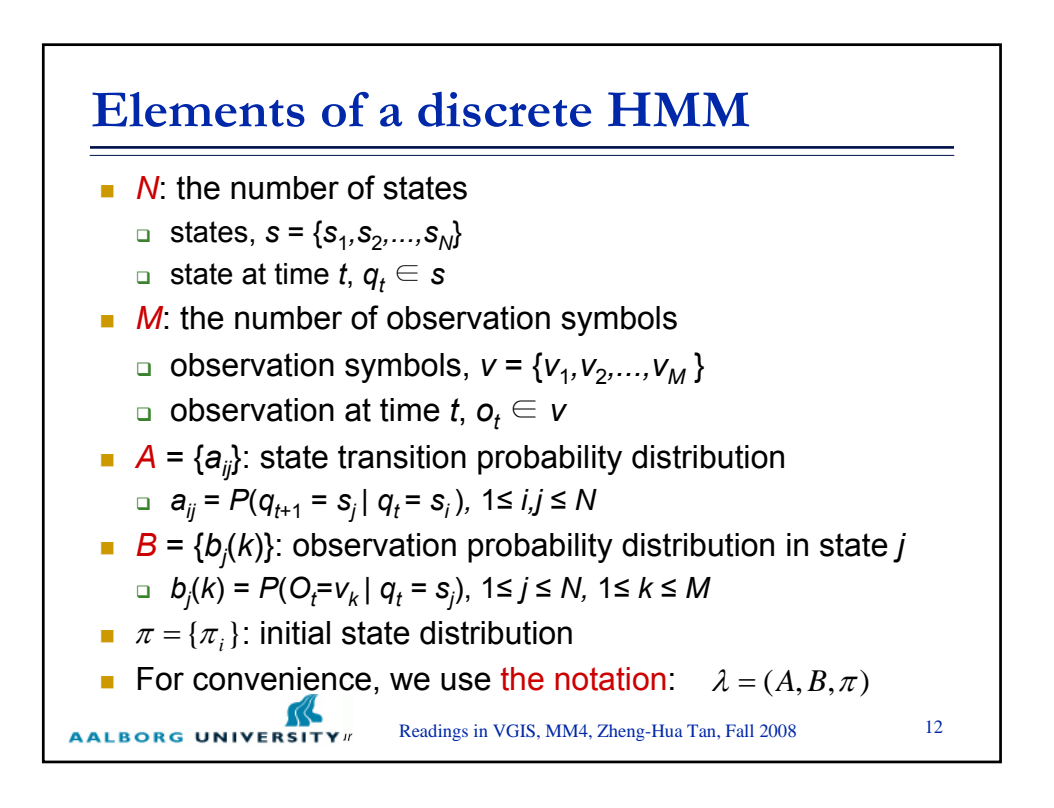

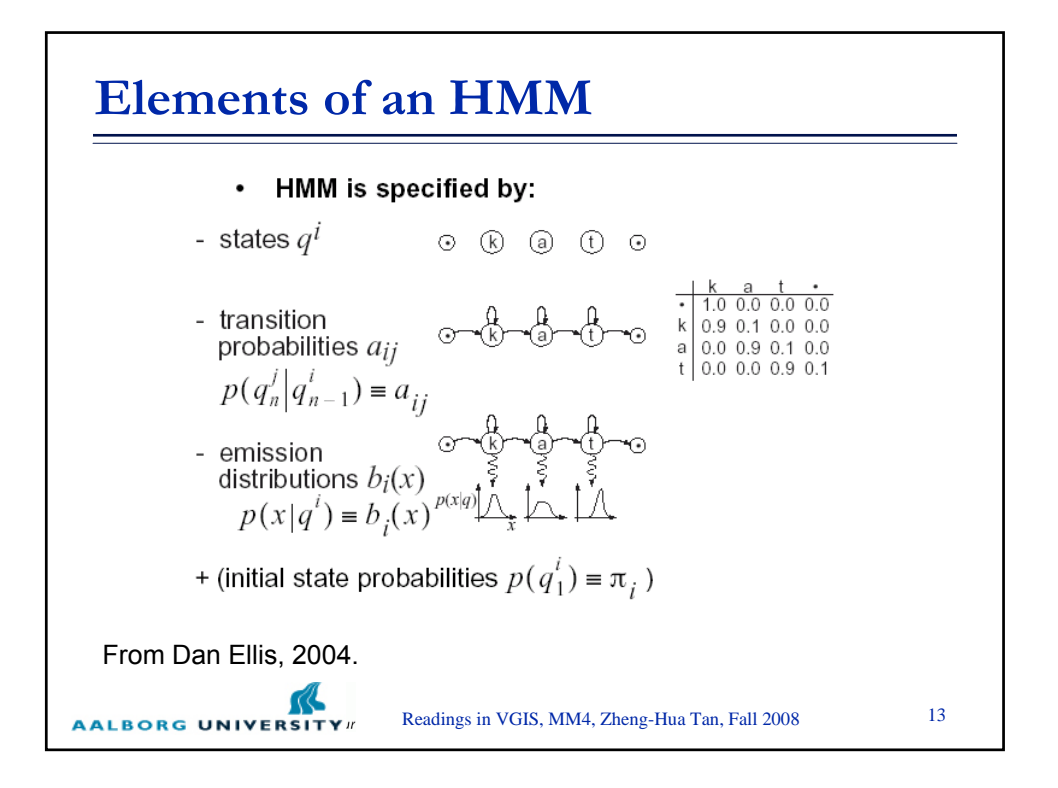

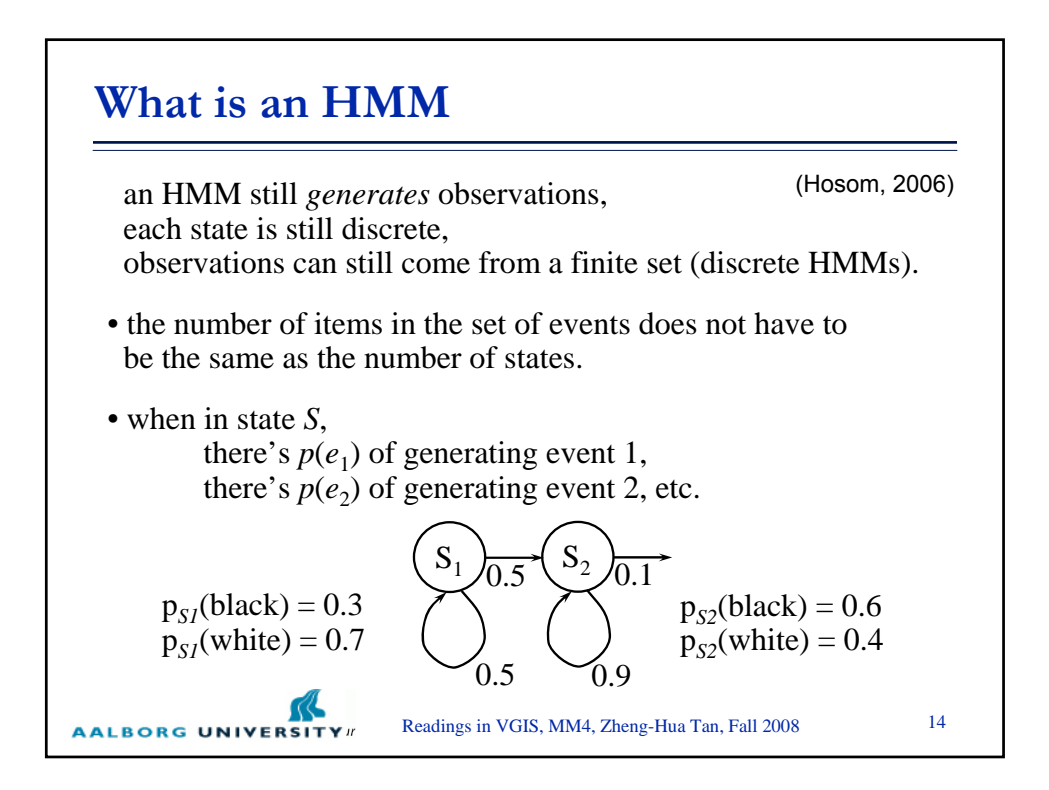

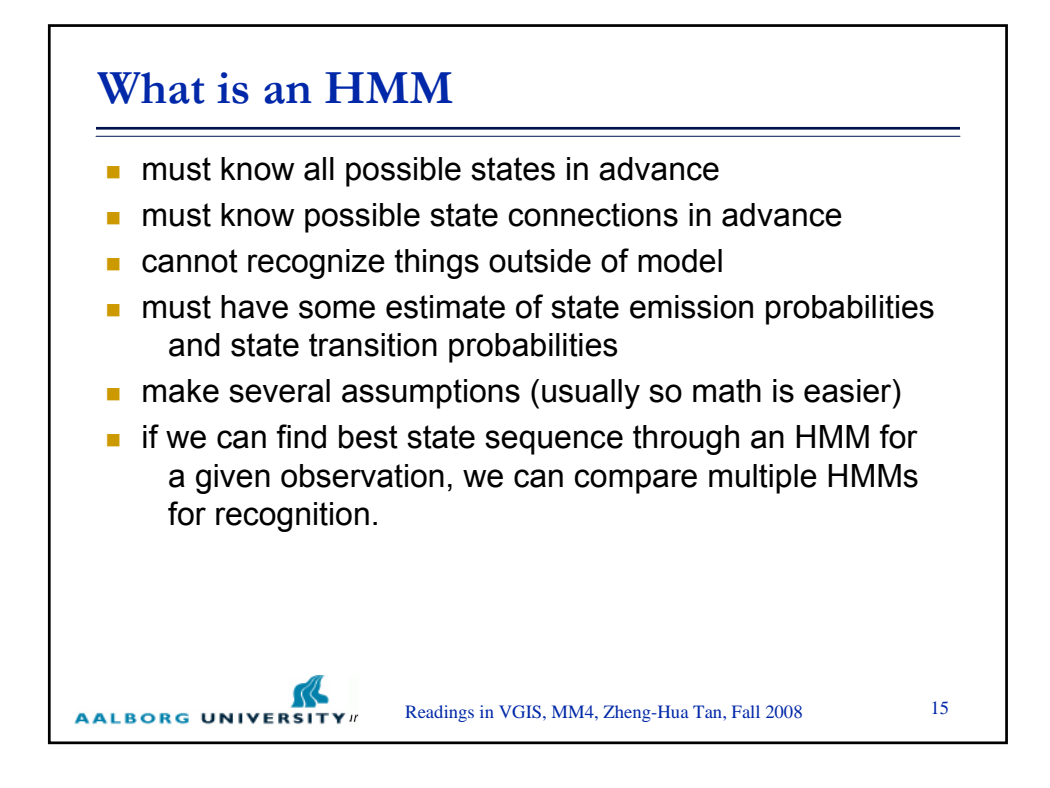

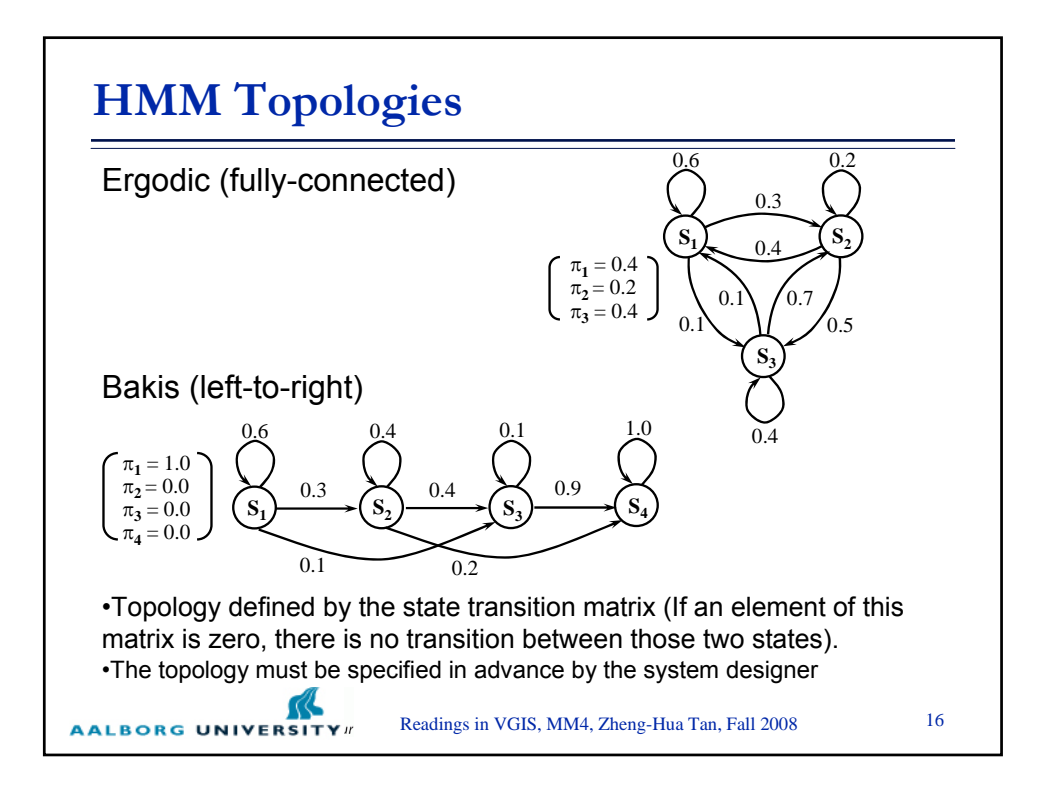

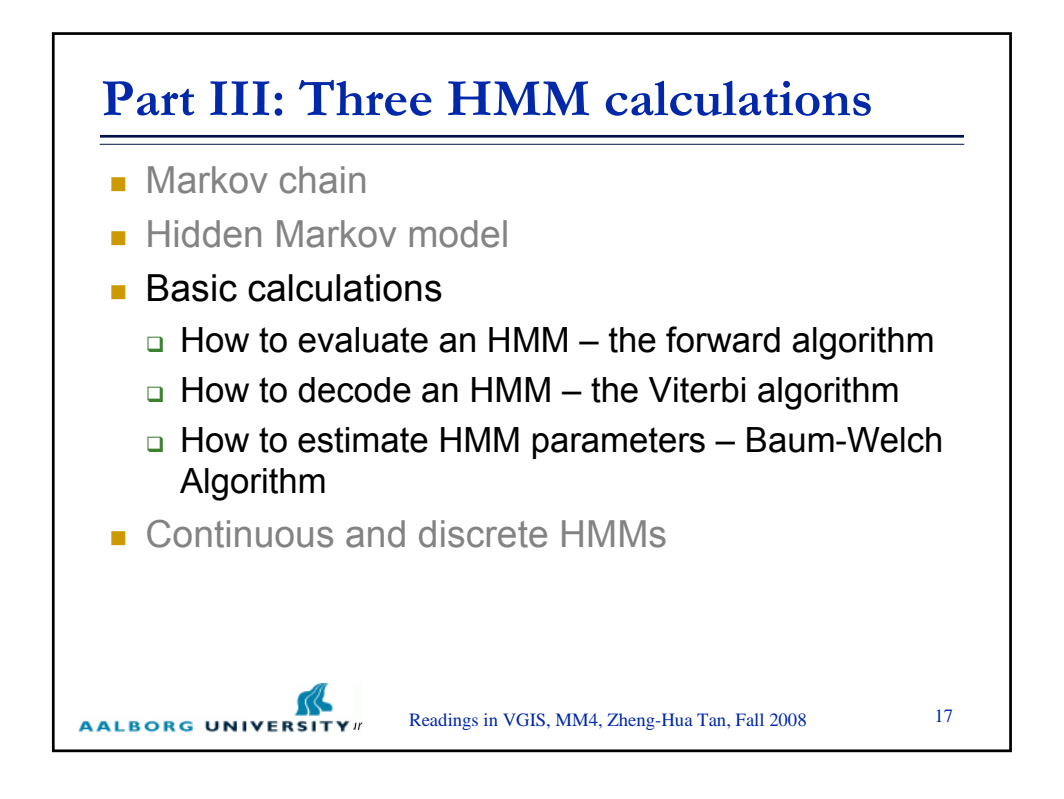

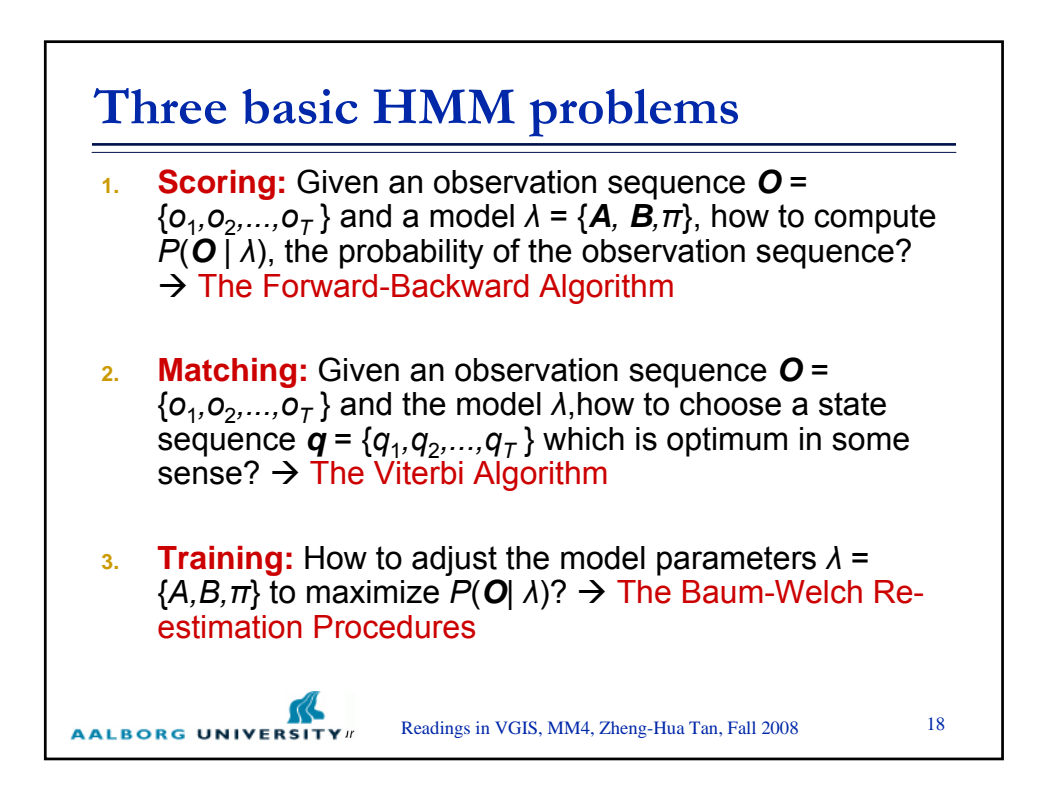

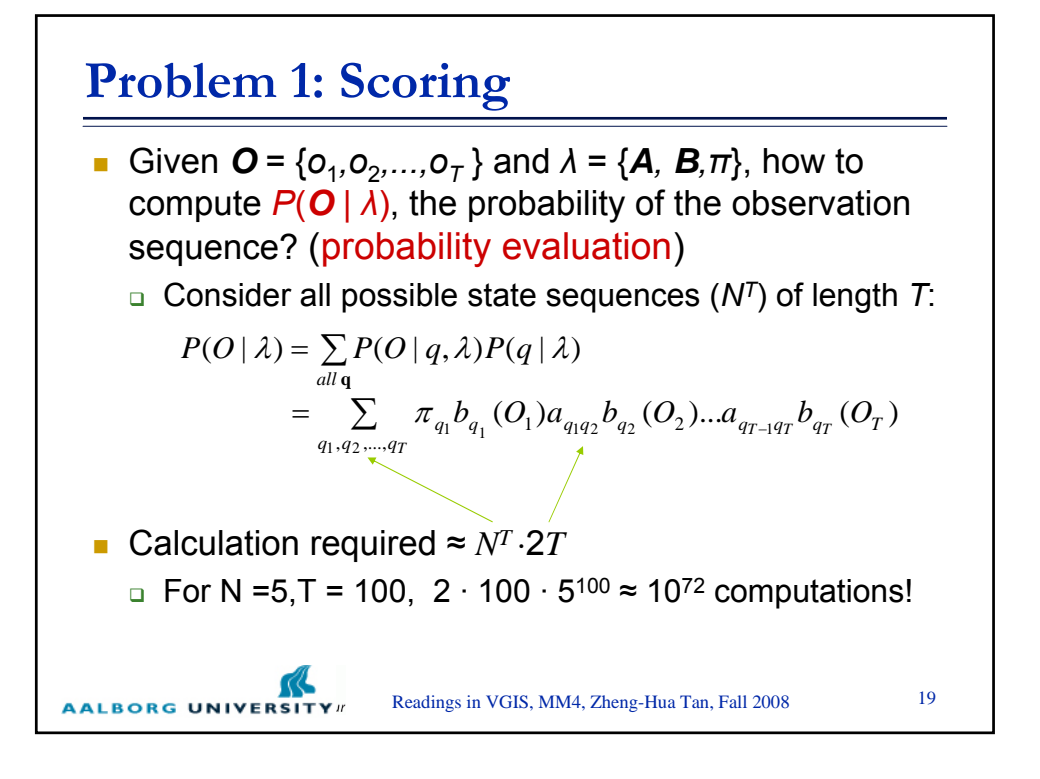

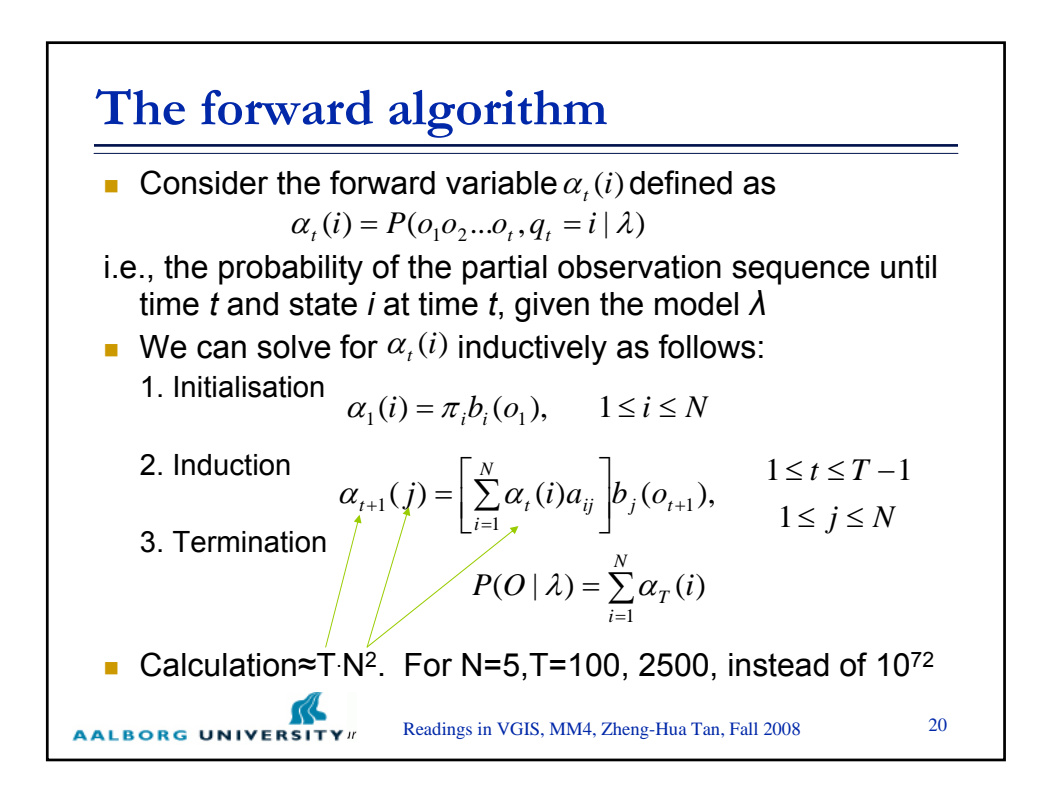

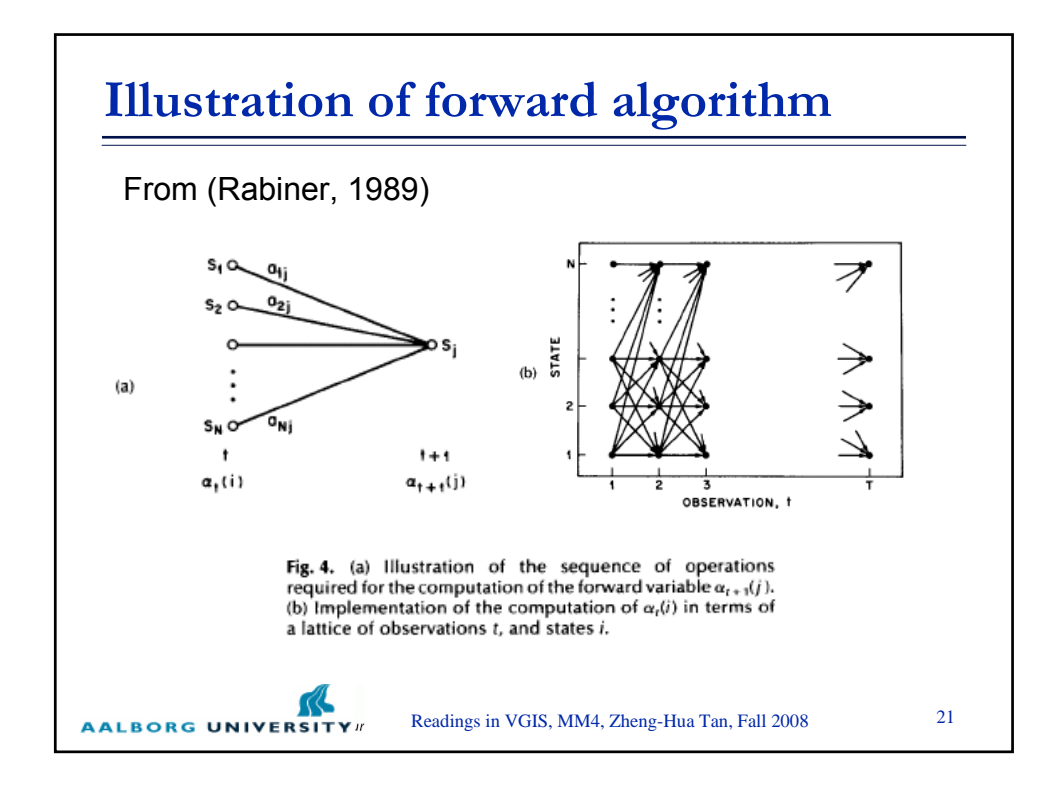

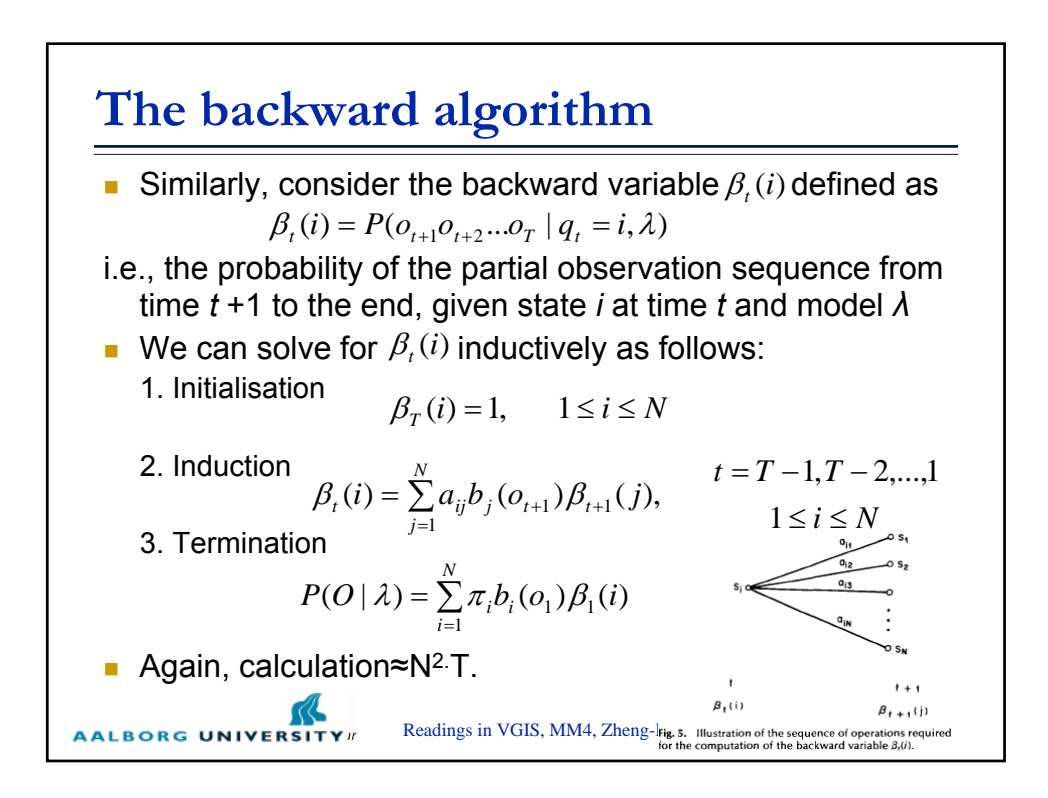

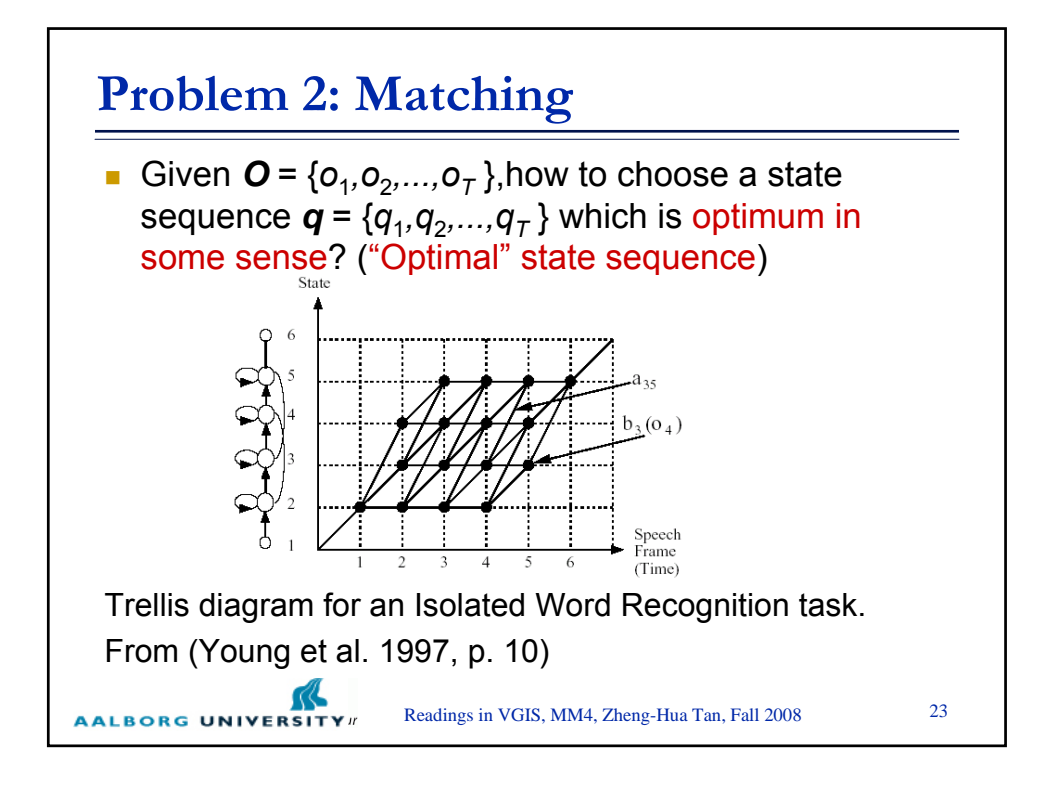

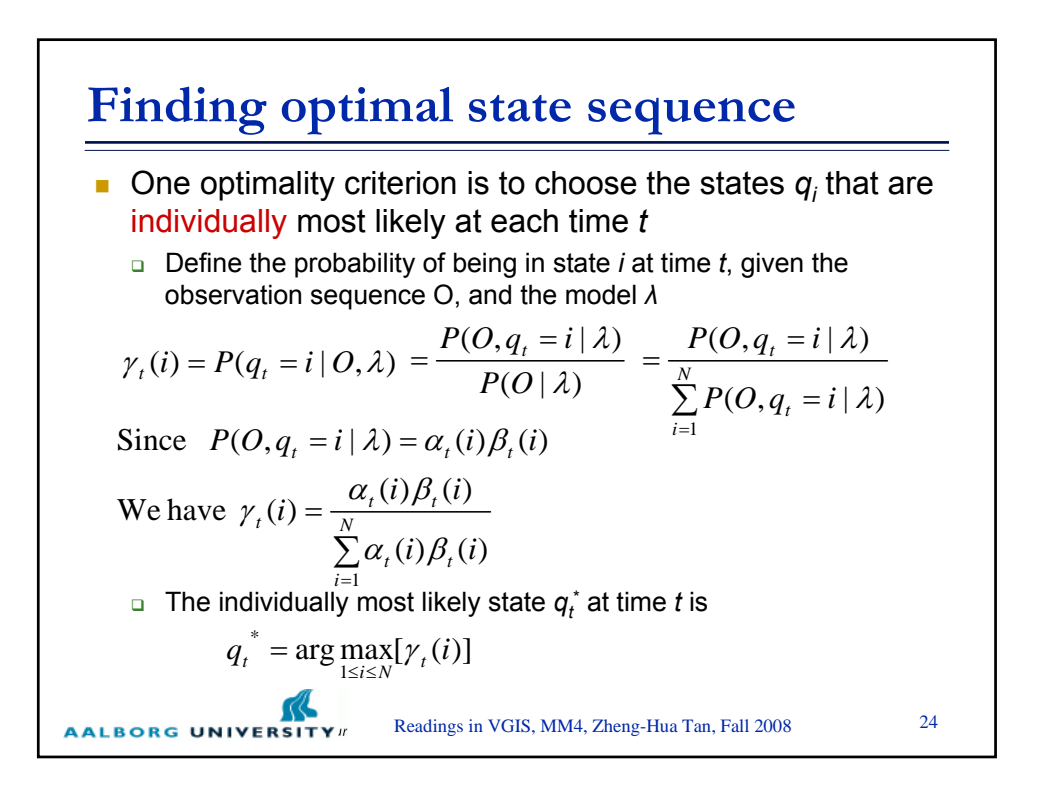

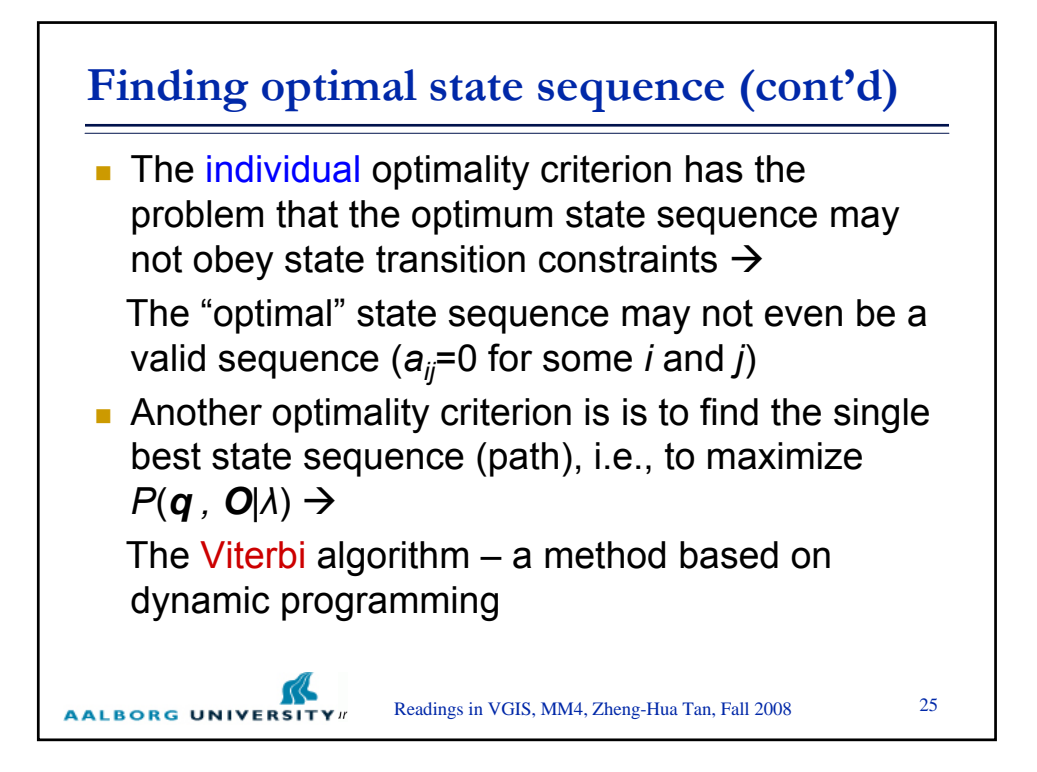

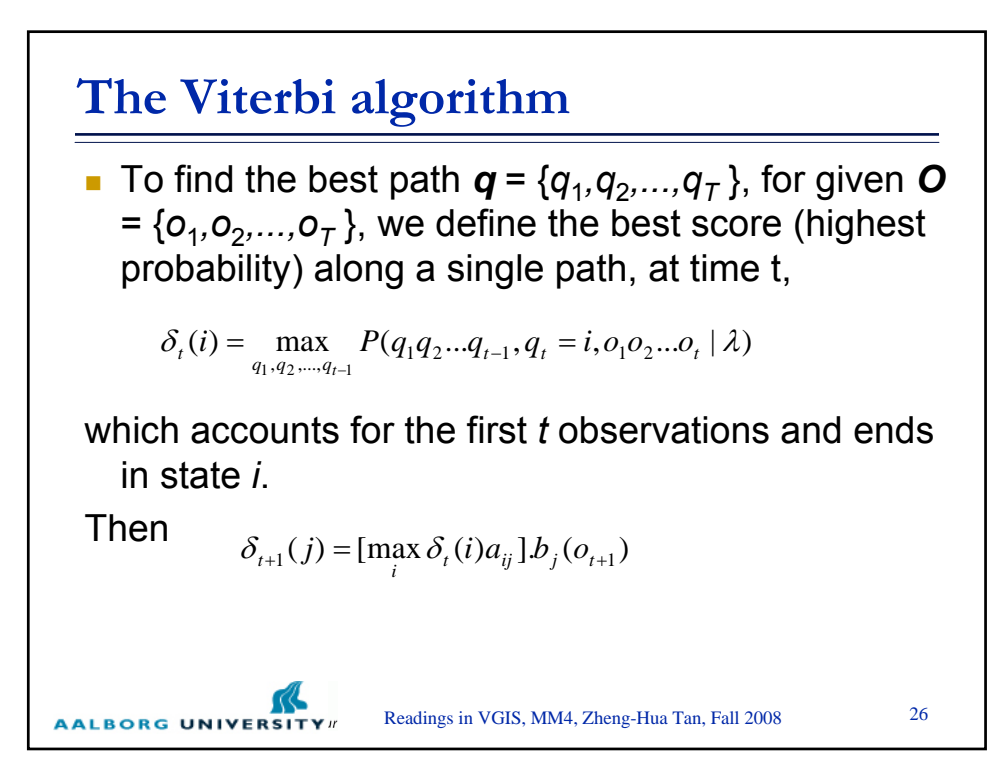

## **The Viterbi algorithm (cont'd)** 1. Initialisation  $\delta_1(i) = \pi_i b_i(o_1), \quad 1 \le i \le N$  $\psi_1(i) = 0$ 2. Recursion  $\delta_i(j) = \max_{1 \le i \le N} [\delta_{i-1}(i)a_{ij}] b_j(o_i), \qquad 2 \le t \le T \quad 1 \le j \le N$  $\psi_t(j) = \arg \max_{1 \le i \le N} [\delta_{t-1}(i)a_{ij}], \qquad 2 \le t \le T \quad 1 \le j \le N$ 3. Termination  $P^* = \max_{1 \le i \le N} [\delta_T(i)]$  $=$ ma  $\max_{1 \le i \le N} [\delta_T(i)]$  $q_T^* = \arg \max_{1 \le i \le N} [\delta_T(i)]$  $= \arg \max_{1 \le i \le \pi}$ arg max $[\delta_T(i)]$ 4. Path (state sequence) backtracking  $q_t^* = \psi_{t+1}(q_{t+1}^*), \qquad t = T - 1, T$  $t = T - 1, T - 2, \dots, 1$ Readings in VGIS, MM4, Zheng-Hua Tan, Fall 2008 27 **AALBORG UNIVERSITY**#

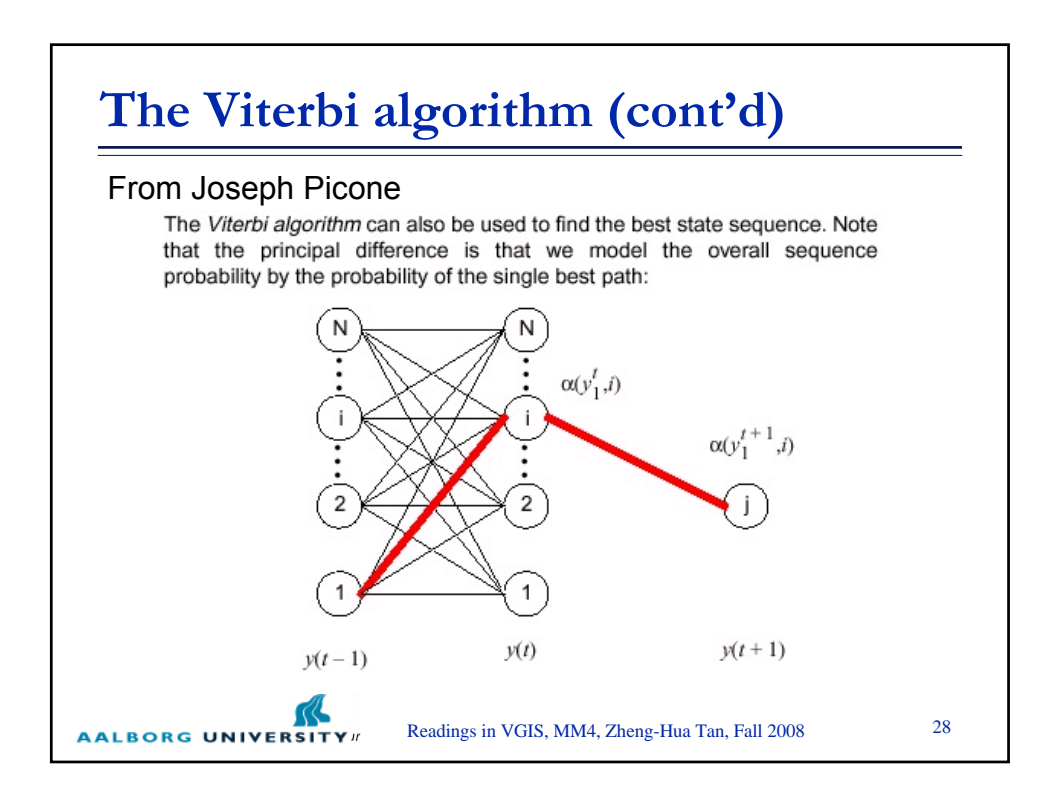

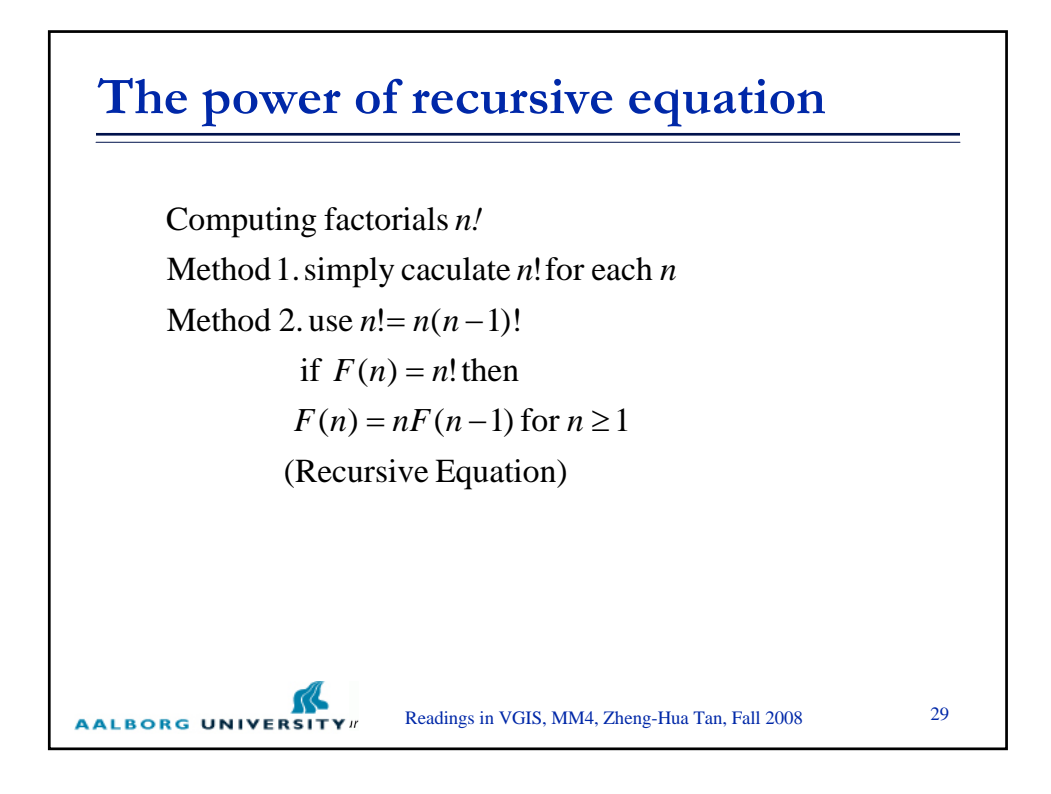

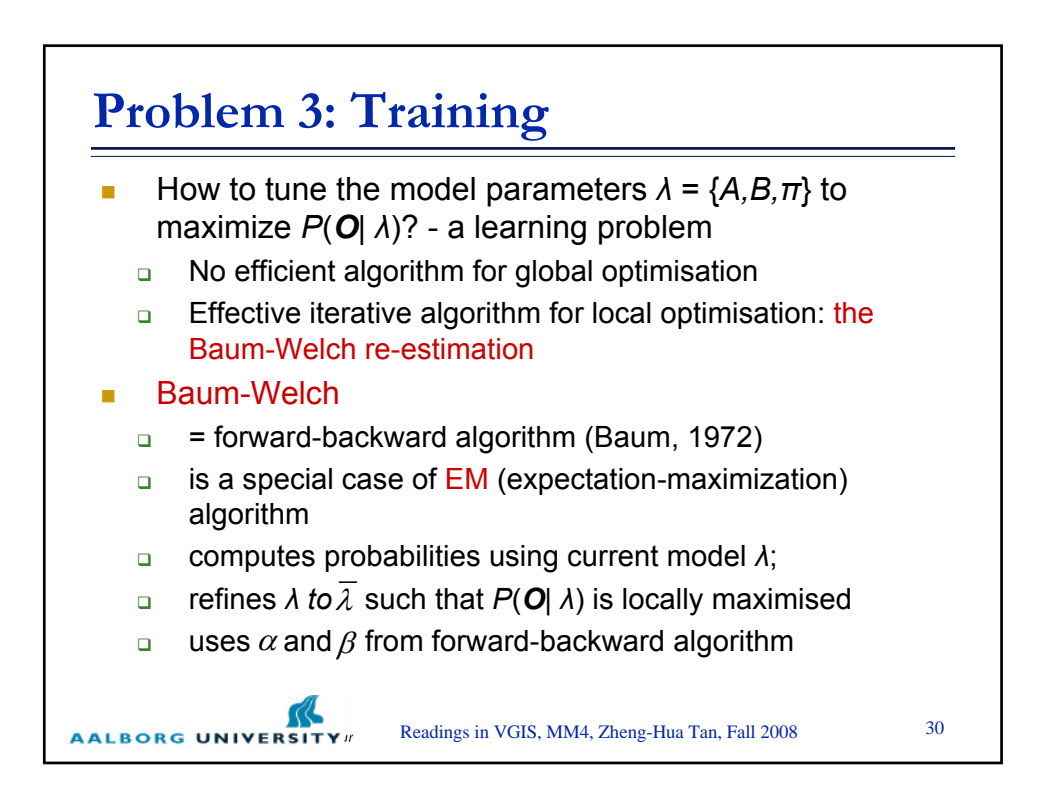

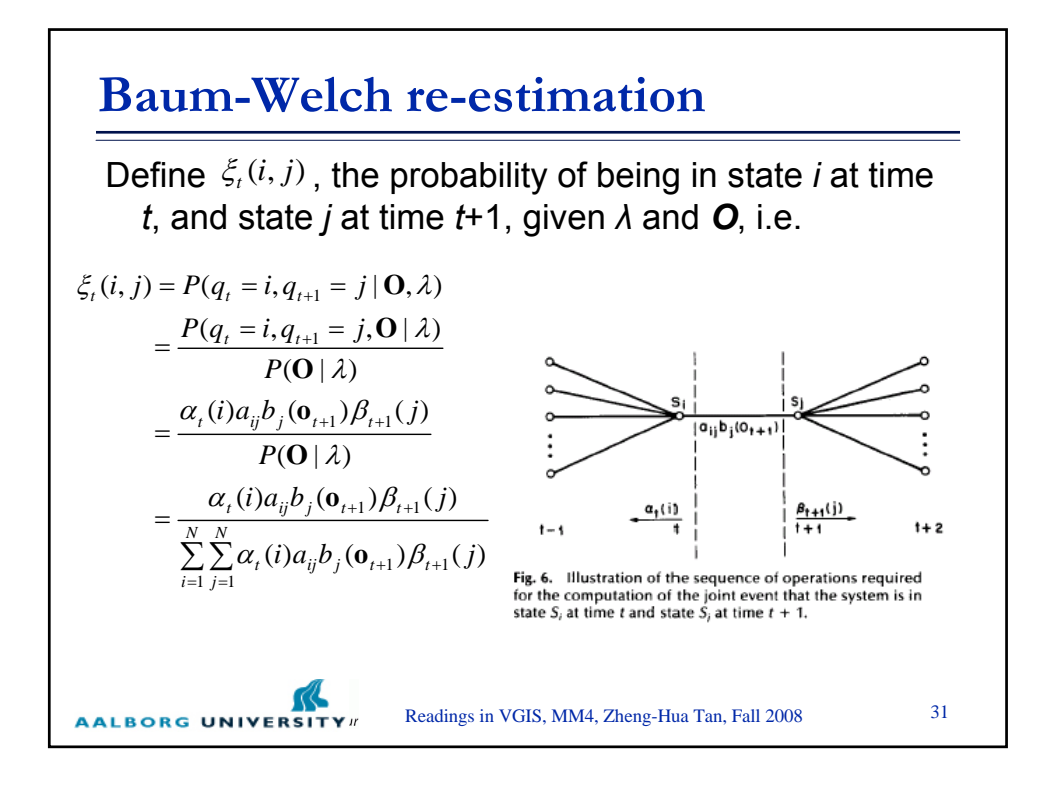

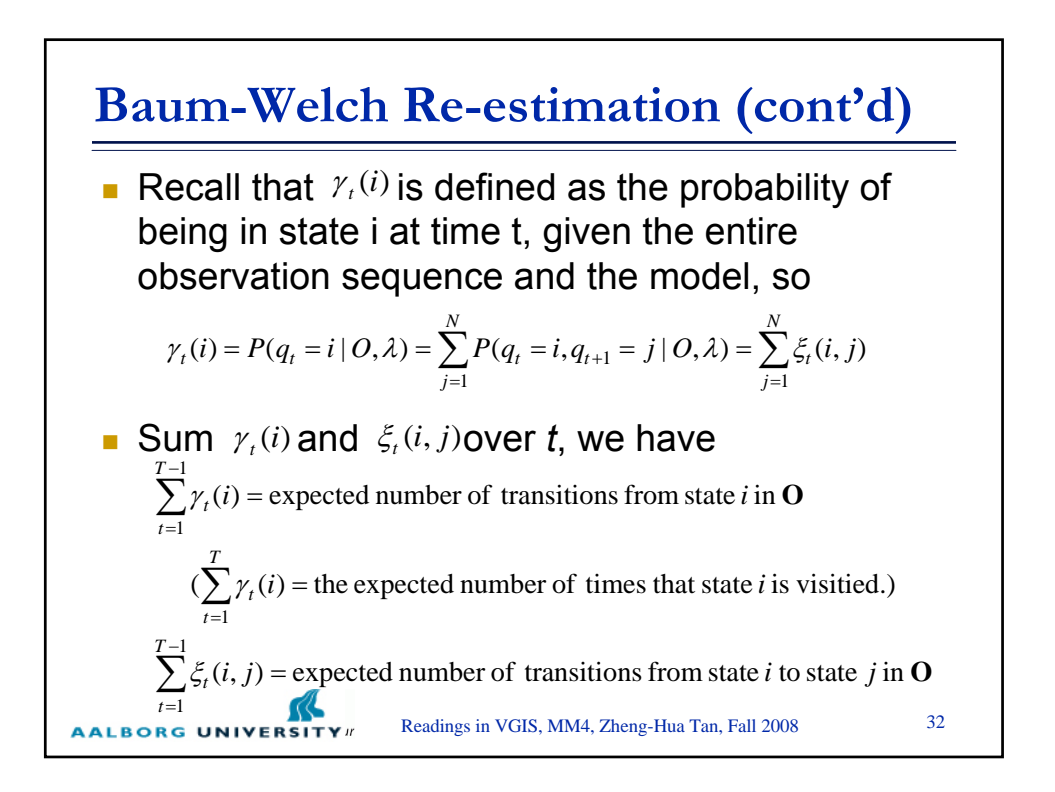

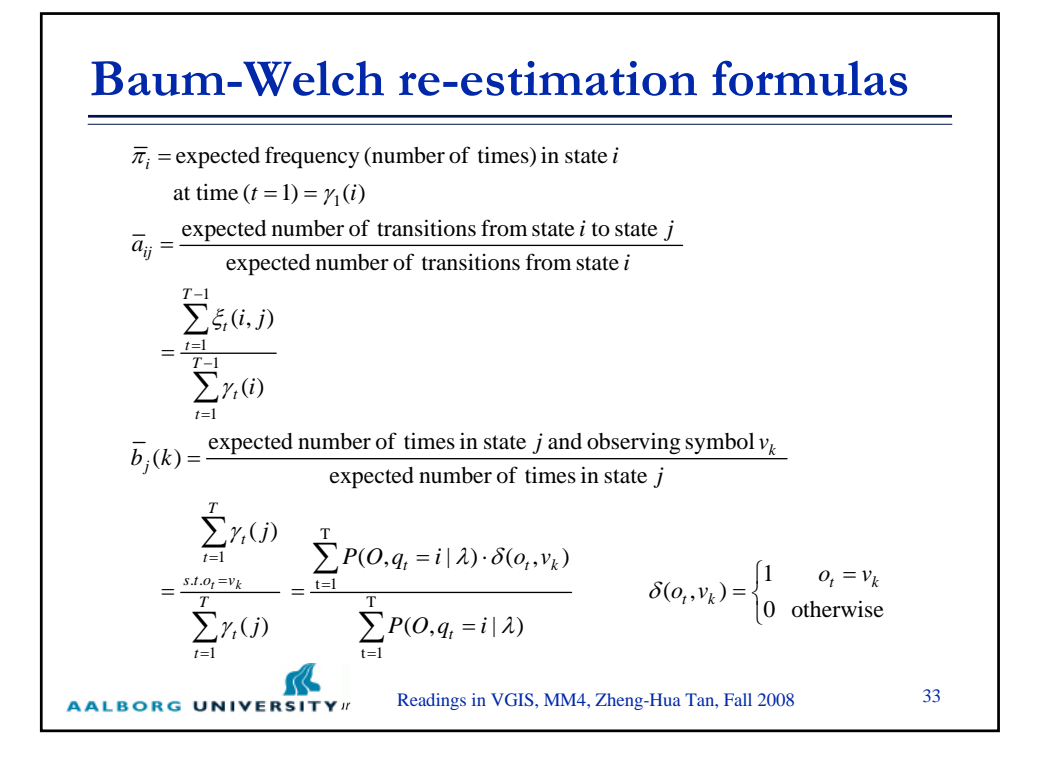

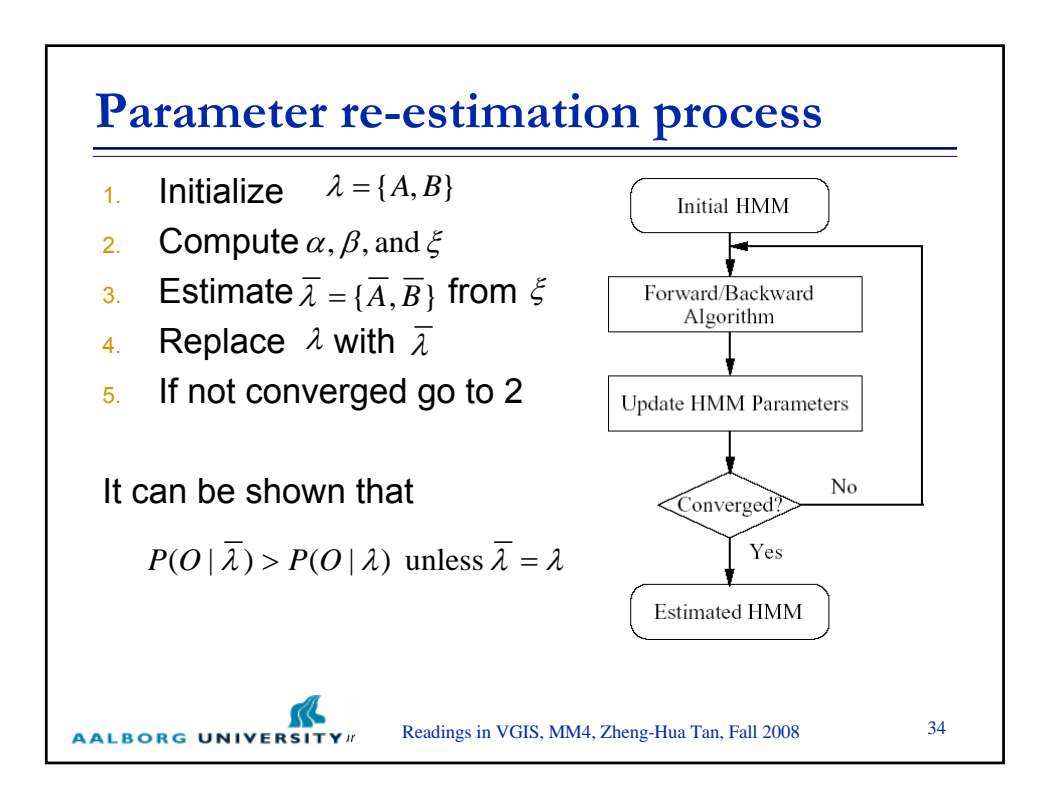

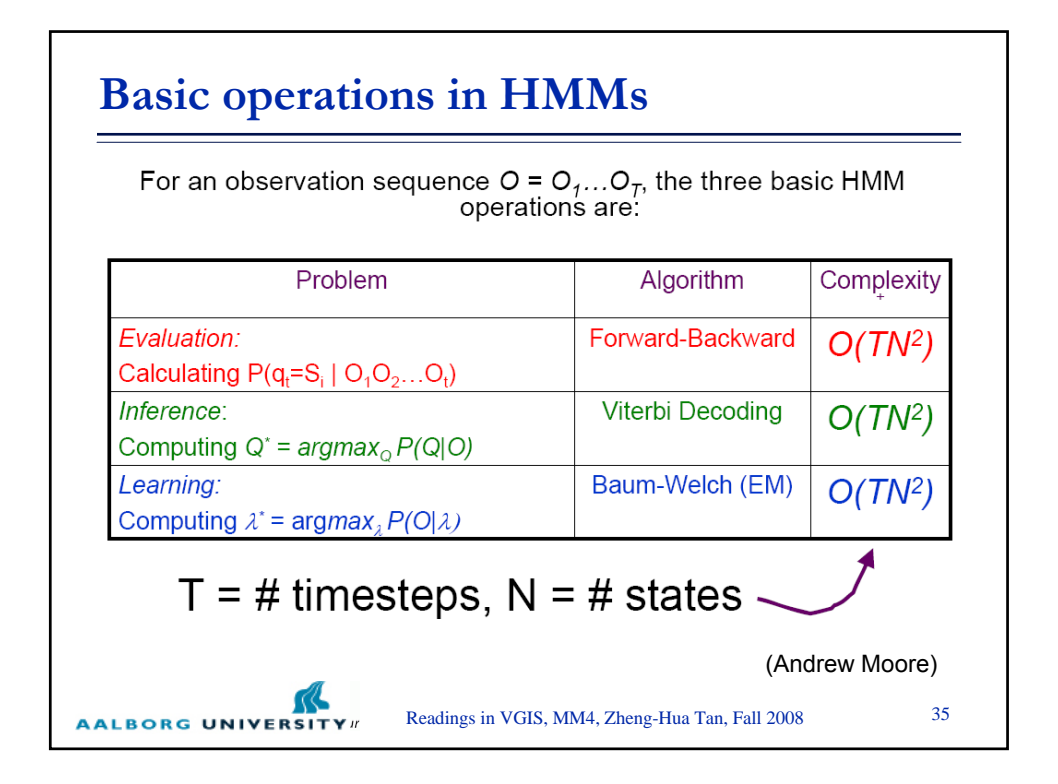

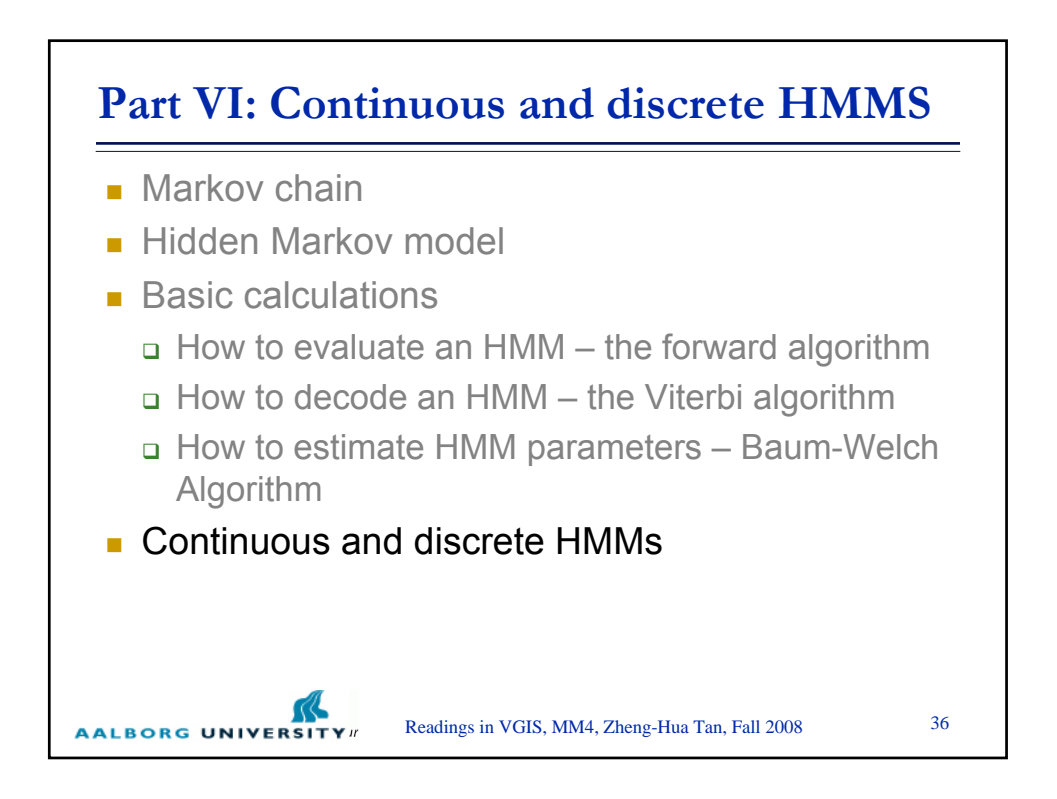

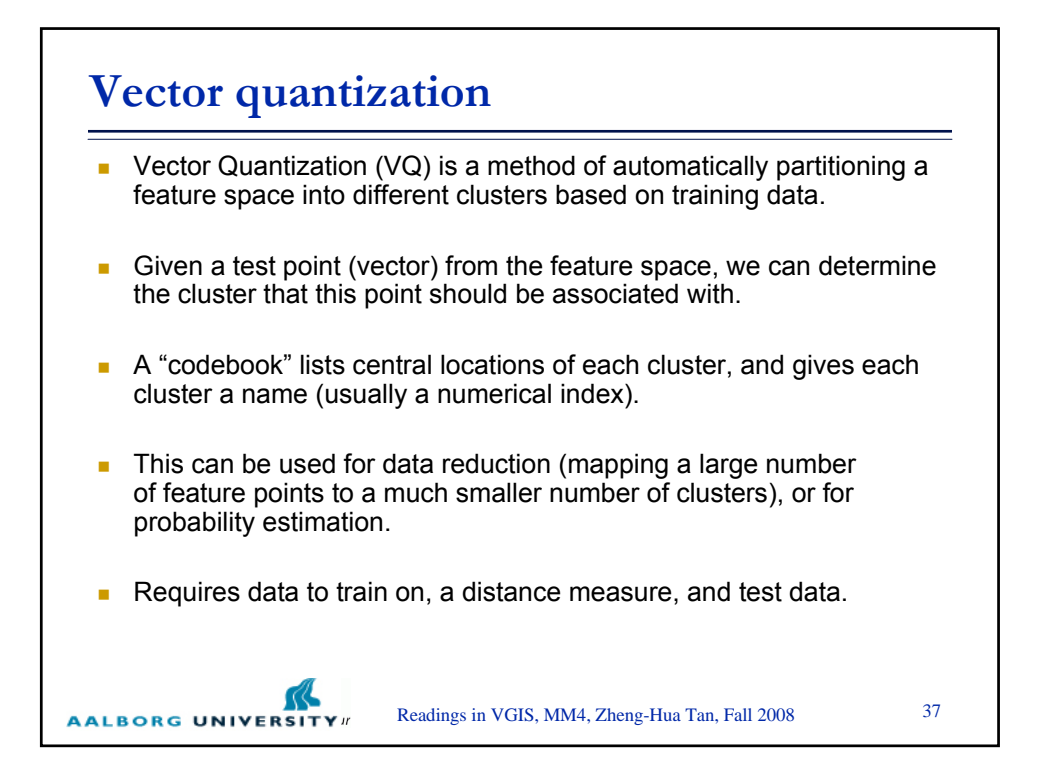

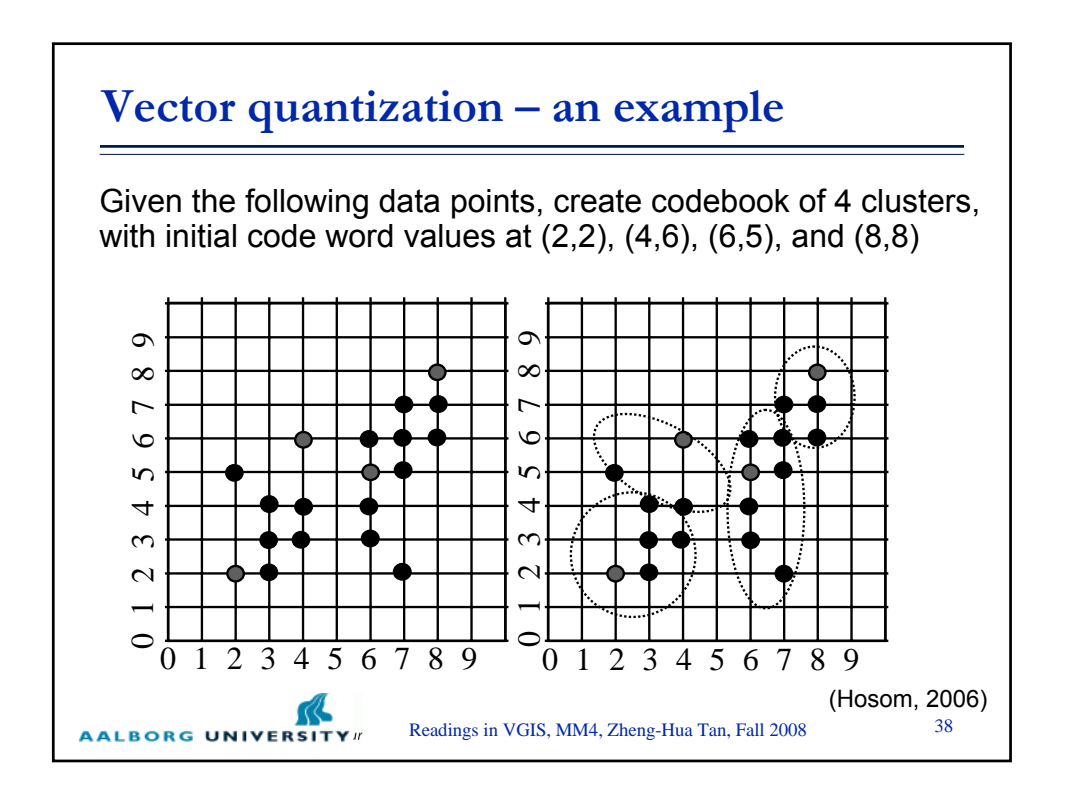

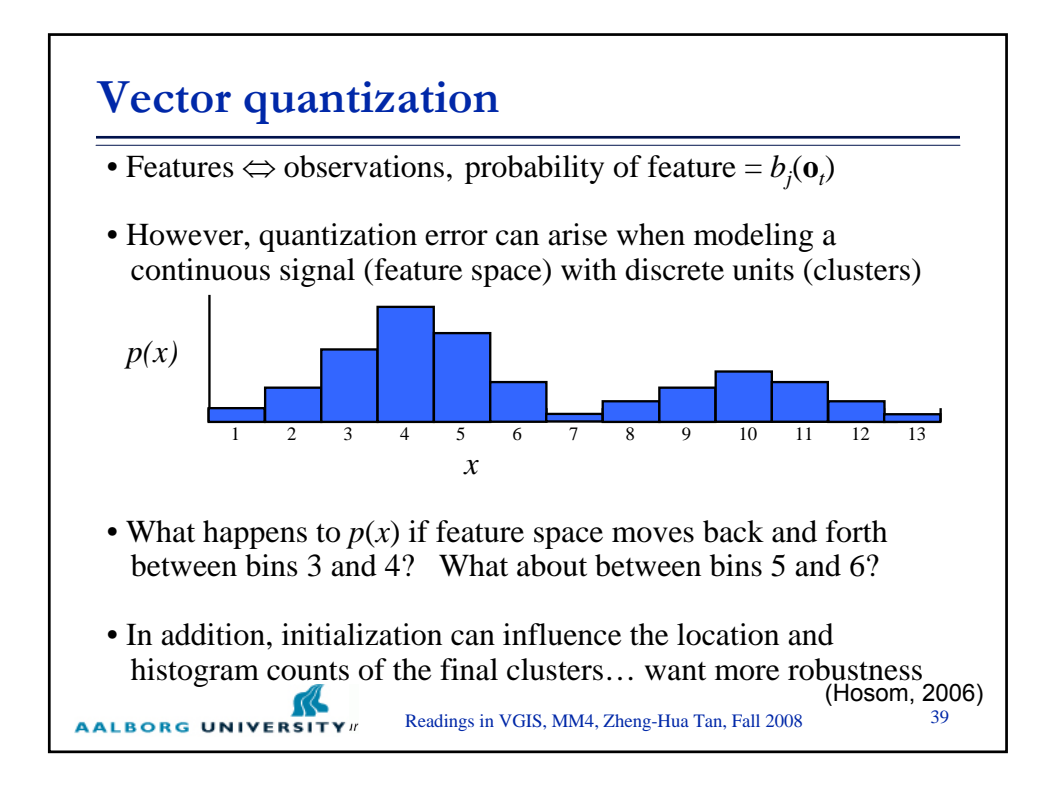

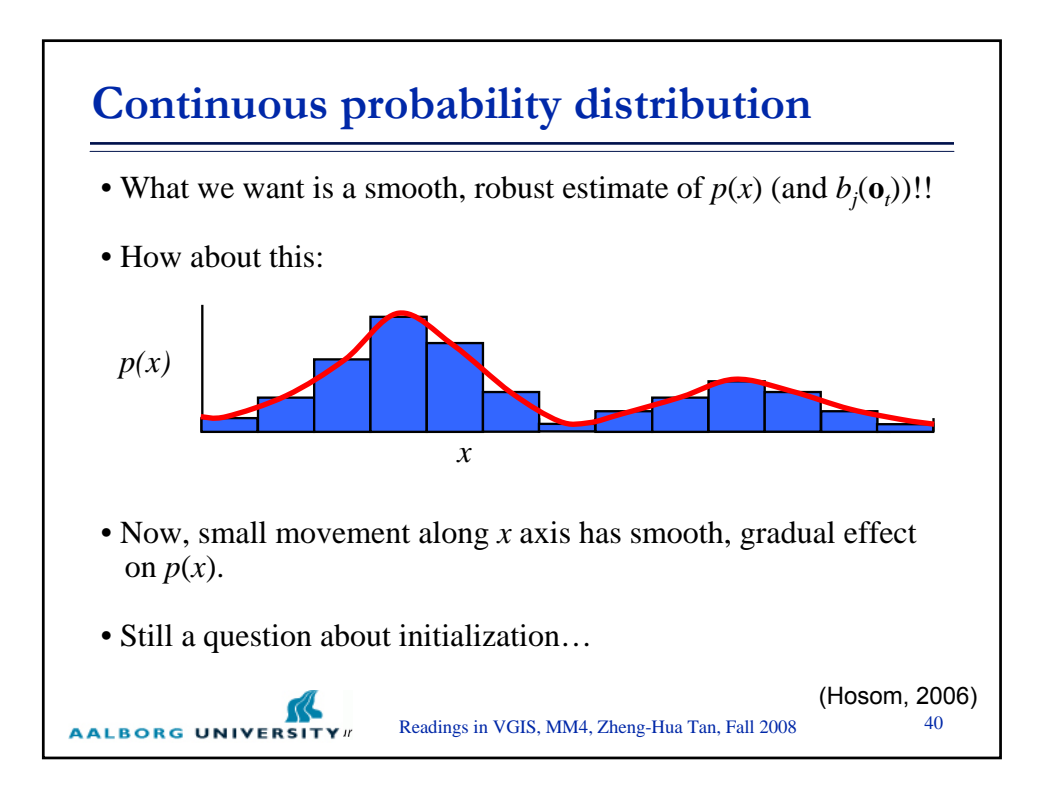

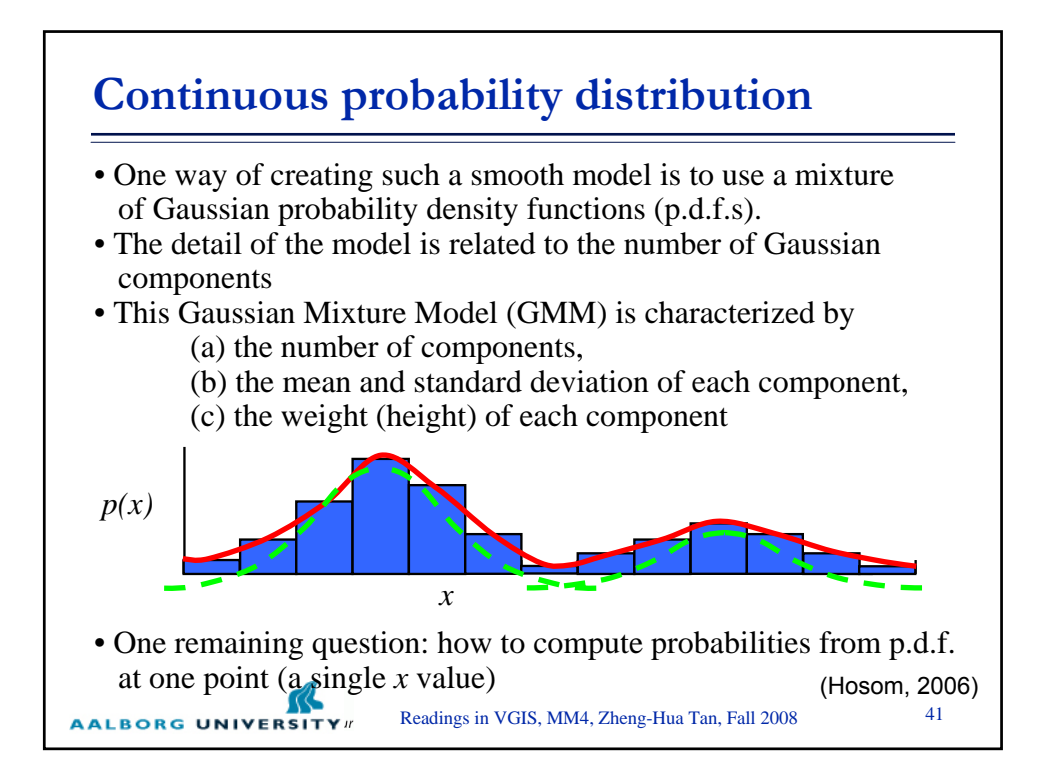

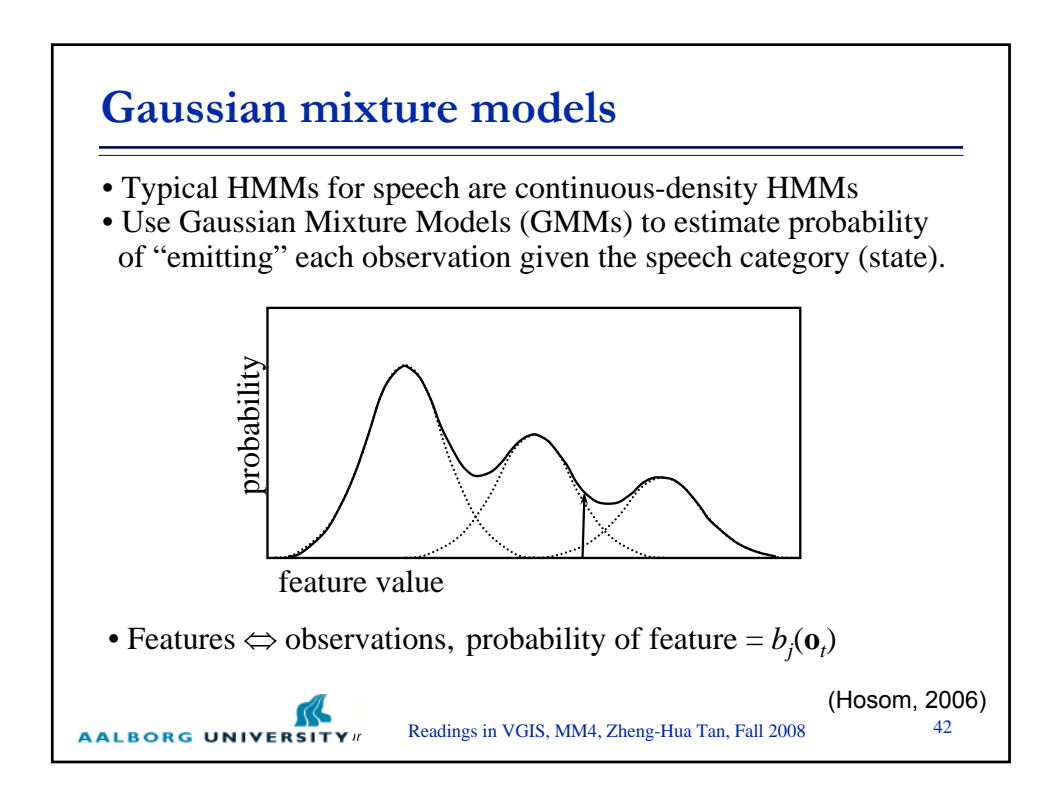

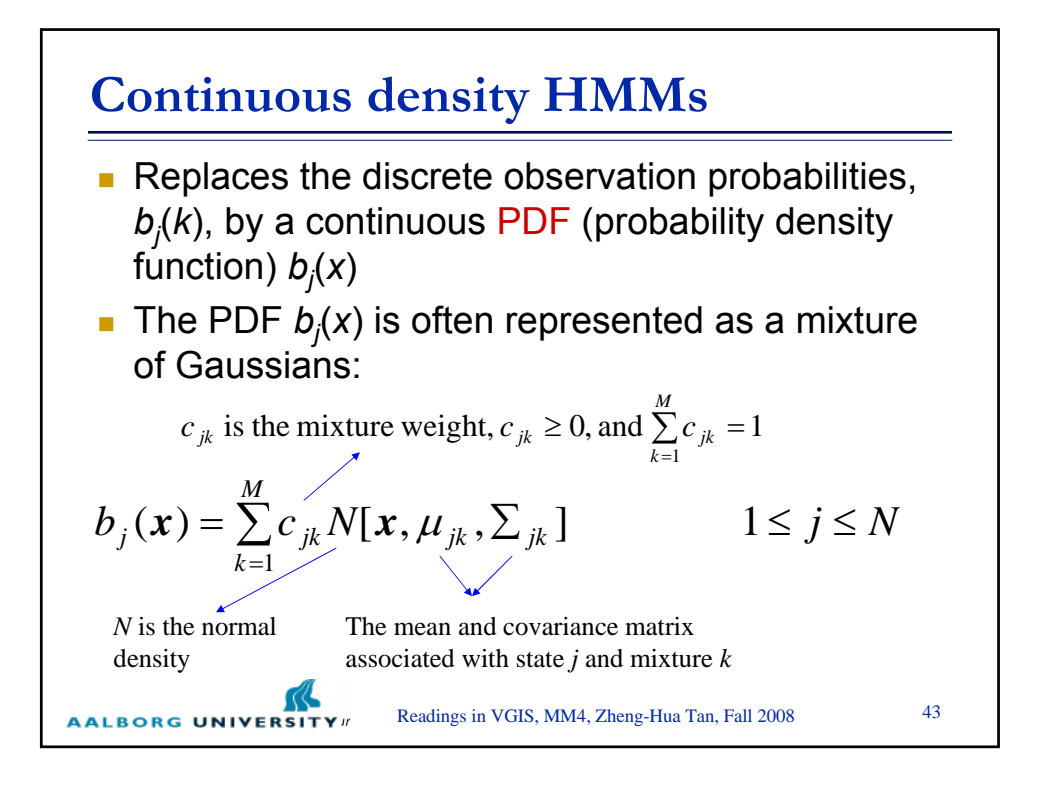

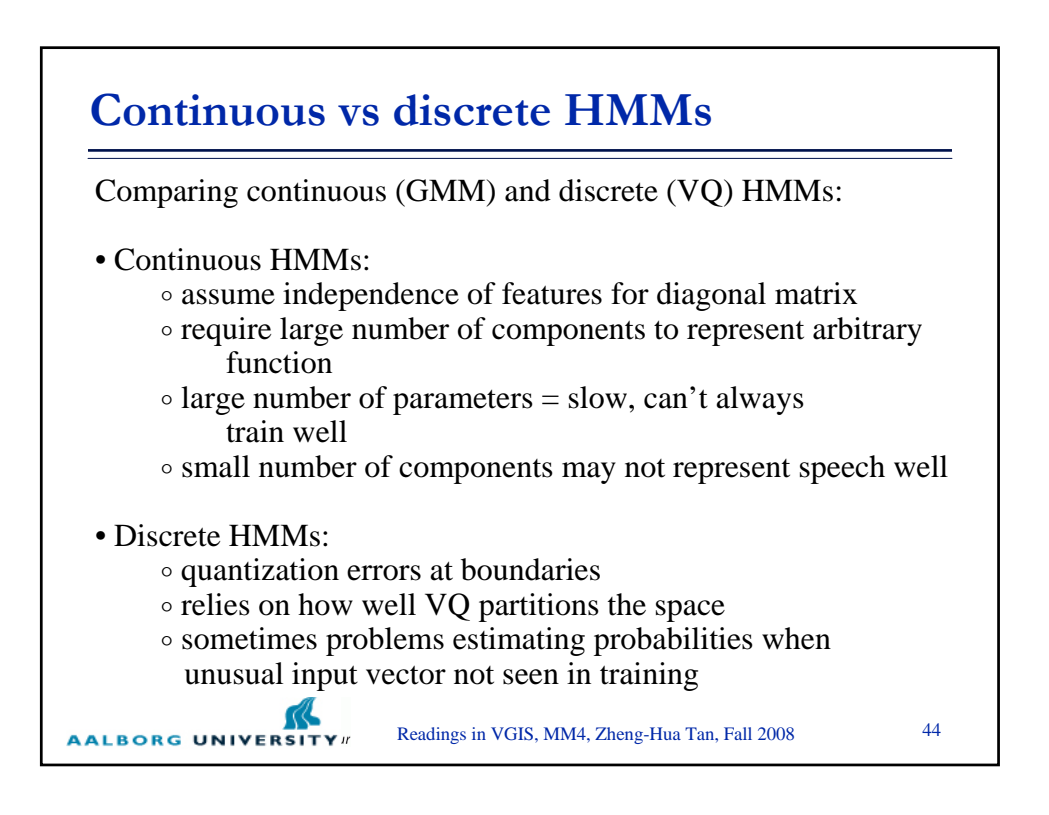

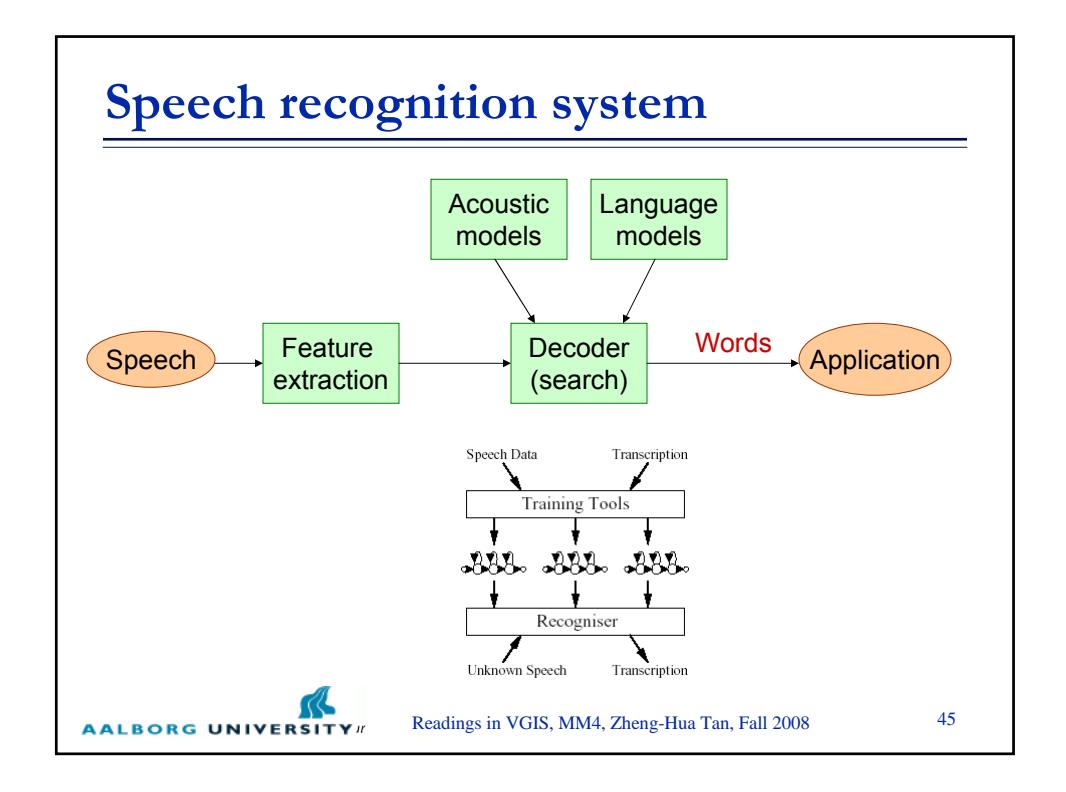

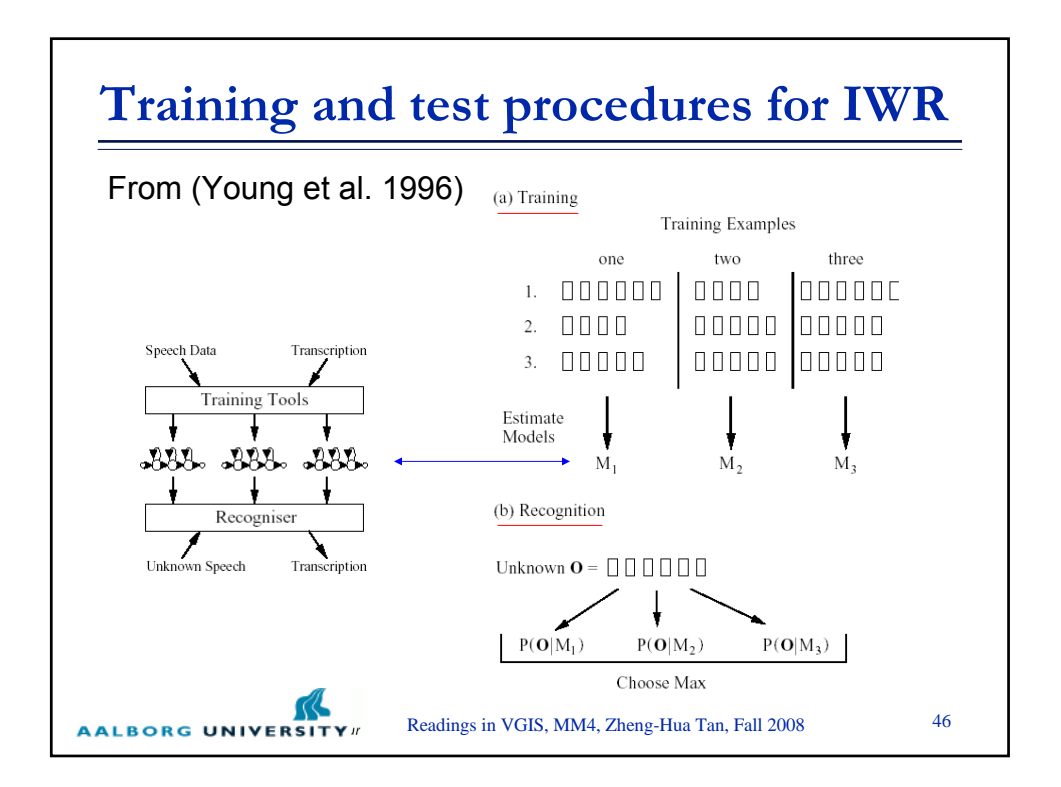

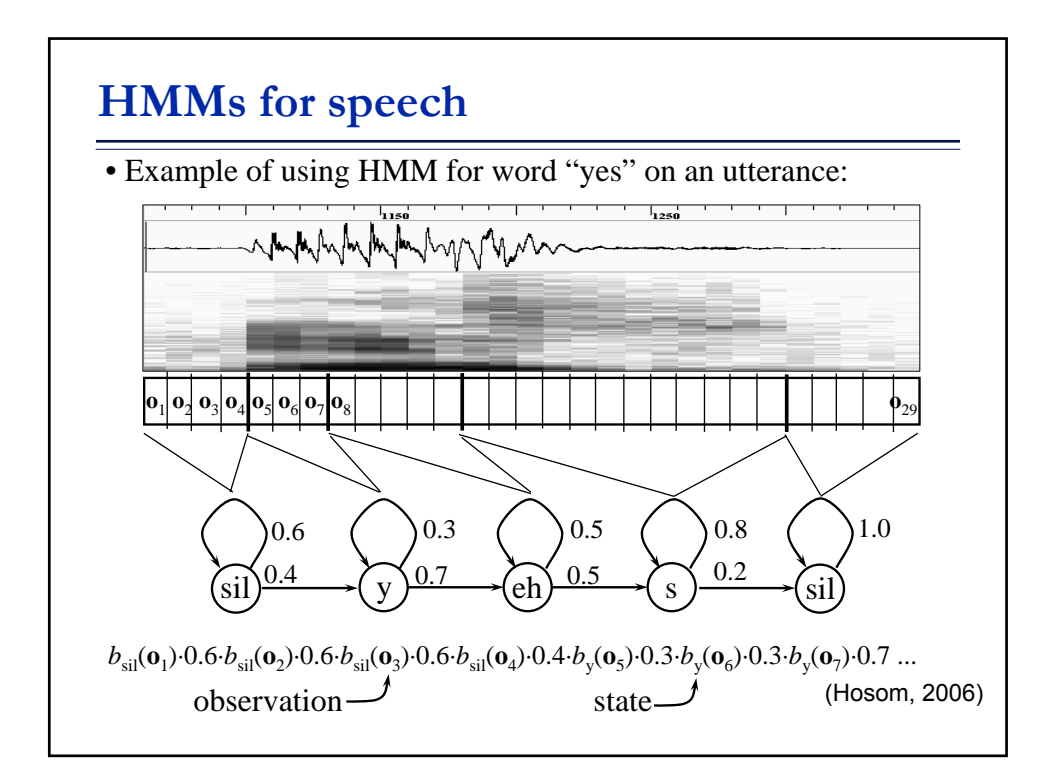

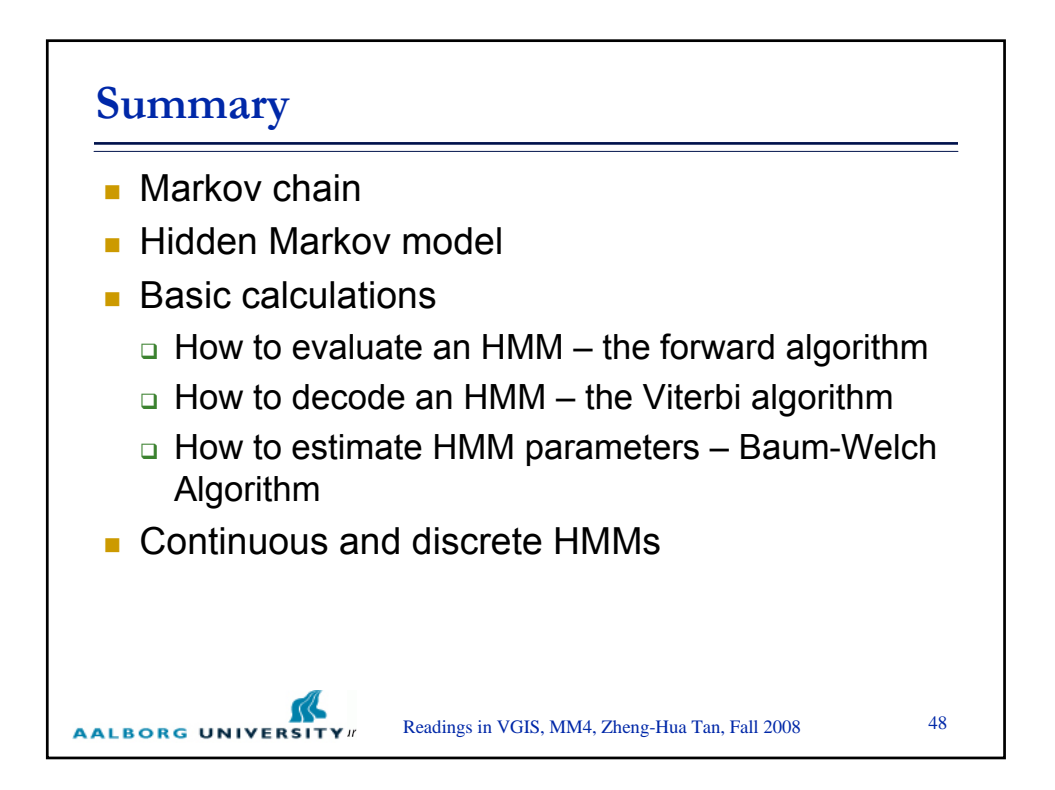